#### **After the association: Functional and Biological Validation of Variants**

Jason L. Stein Department of Genetics & Neuroscience Center University of North Carolina at Chapel Hill http://www.steinlab.org/

Organization for Human Brain Mapping Introduction to Imaging Genetics Vancouver, Canada June 25, 2017

## Introduction to Imaging Genetics

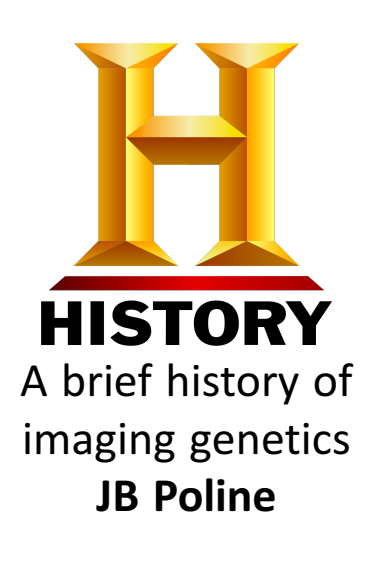

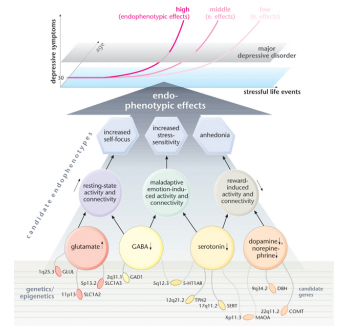

The modern day endophenotype **Roberto Toro**

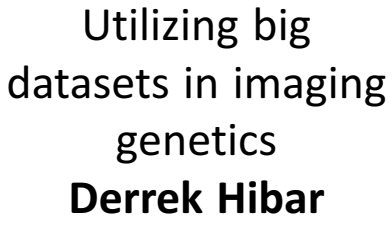

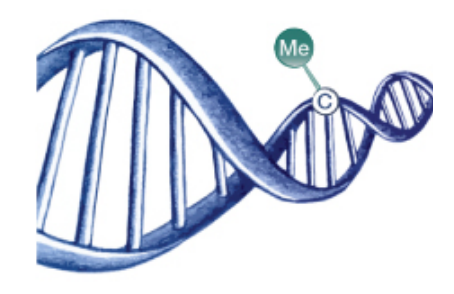

Imaging Epigenetics **Sylvane Desrivieres**

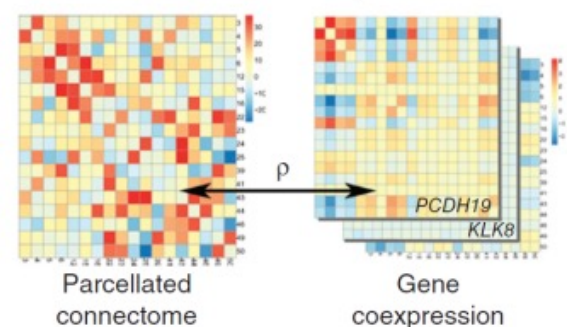

Networks of gene expression & brain function **Vilas Menon**

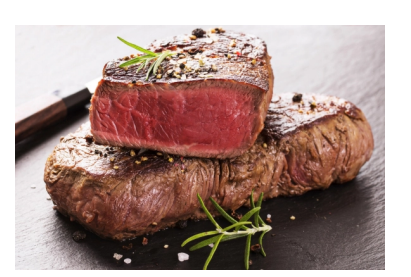

Rare variant associations **David Glahn**

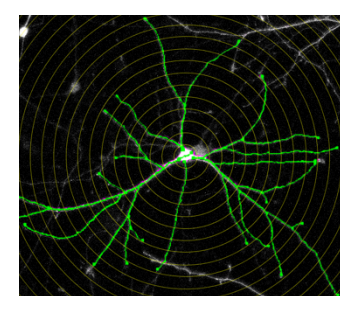

After the association **Jason Stein**

## A hit is just the beginning

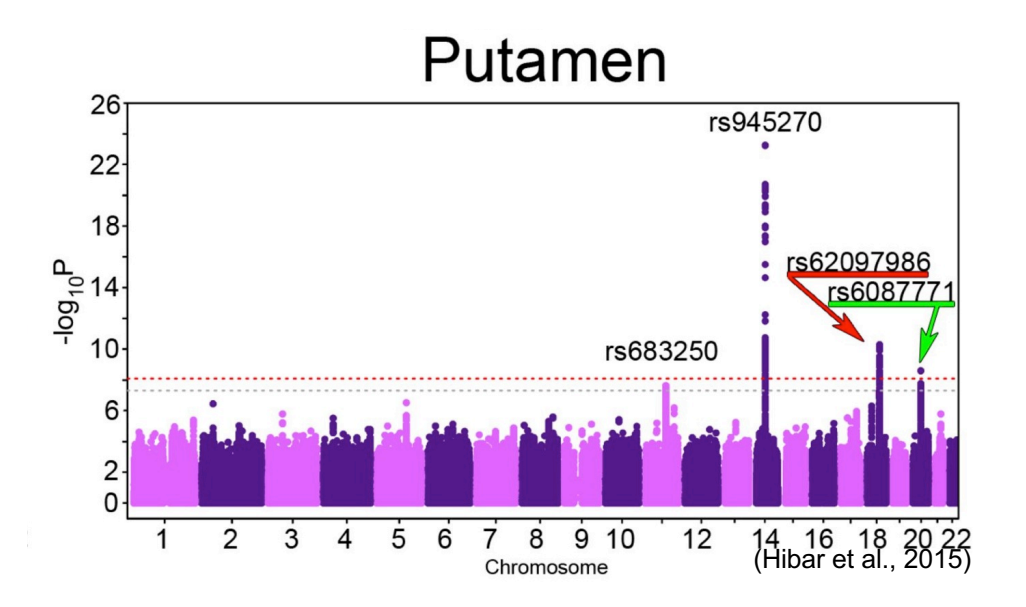

• Variation in a **locus** of the genome which significantly influences your **trait** (brain structure/disease)

What you have found Theorem Controllery Mustawa What you want to know

- A mechanism by which genetic variation influences brain structure or function and risk for disease
- Causal variant(s)
- Causal gene(s)
- Causal biological pathway(s)
- Causal brain region(s)

## But be wary…

#### **CAPPLICATIONS OF NEXT-GENERATION SEQUENCING**

#### Sequencing studies in human genetics: design and interpretation

David B. Goldstein<sup>1</sup>, Andrew Allen<sup>1,2</sup>, Jonathan Keebler<sup>1</sup>, Elliott H. Margulies<sup>3</sup>, Steven Petrou<sup>4,5</sup>, Slavé Petrovski<sup>1,6</sup> and Shamil Sunyaev<sup>7</sup>

"A critical challenge for biologists […] will be avoiding premature hypotheses born of biological plausibility and '**Just So**' stories."

> **ORIGINAL ARTICLES Spurious Genetic Associations**

Patrick F. Sullivan

"Human genomes have a high level of '**narrative potential**' to provide compelling but statistically poorly justified connections between mutations and phenotypes."

#### Genome-scale neurogenetics: methodology and meaning

Steven A McCarroll<sup>1,2</sup>, Guoping Feng<sup>1,3,4</sup> & Steven E Hyman<sup>1,5</sup>

"Findings from single association studies constitute '**tentative knowledge**' and must be interpreted with exceptional caution.

**Biological plausibility is not a substitute for statistical significance or experimental validation**

# Exploring biological mechanisms

- Exploring the associated locus
	- **Visualization tools**
	- **Coding function**
- Epigenetics
- Moving from locus to gene
- Pathway analysis
- Experimental manipulation

## Genome Visualization Tools

#### Interactive Visualization (Dynamic) **Publication Quality (Static)** Publication Quality (Static)

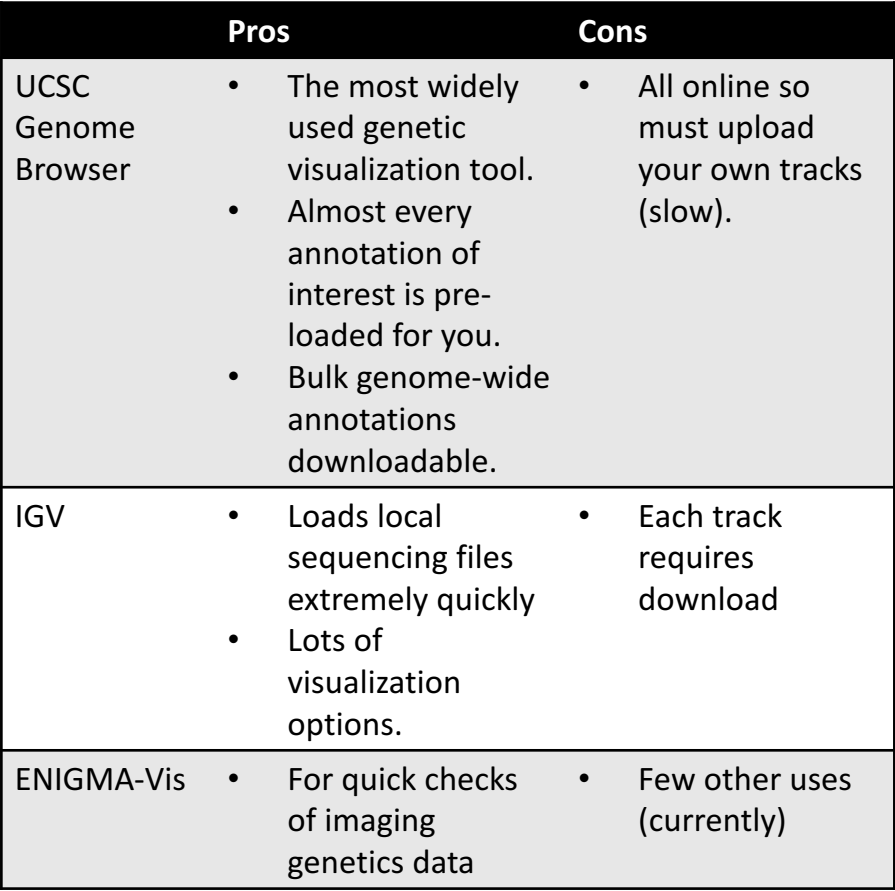

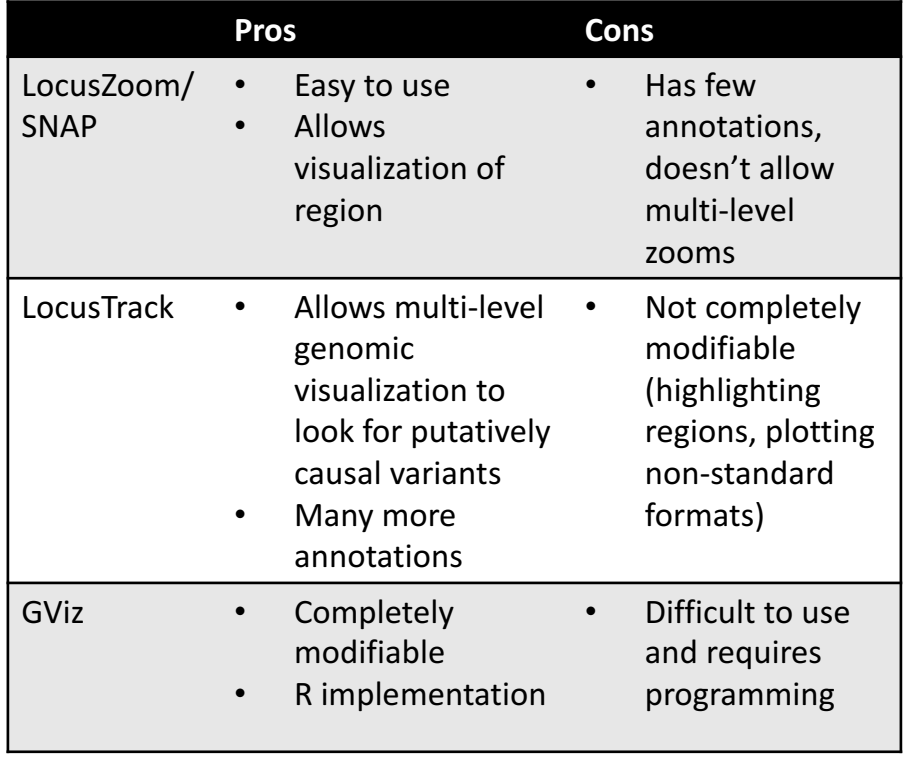

### UCSC Genome Browser

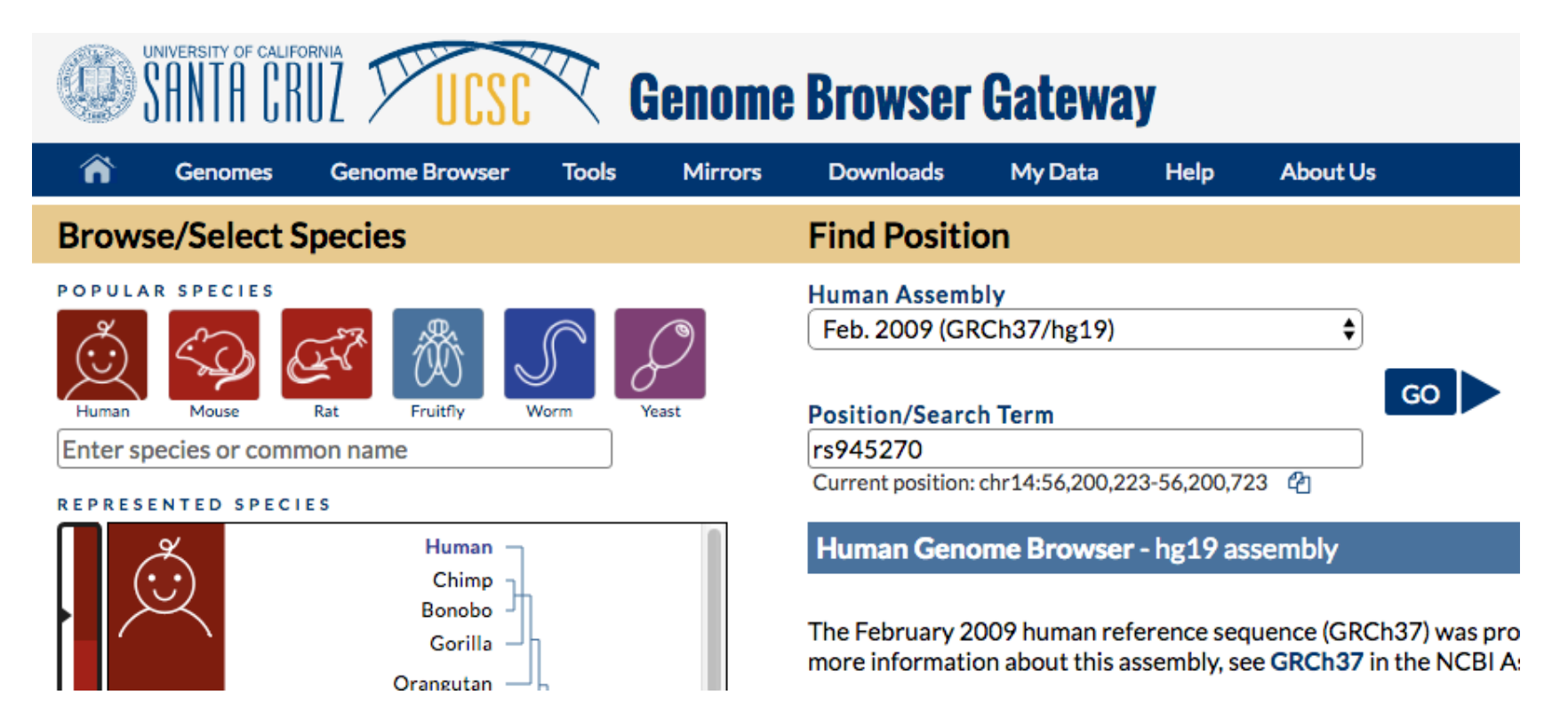

http://genome.ucsc.edu/cgi-bin/hgGateway

## Exploring a hit (rs945270)

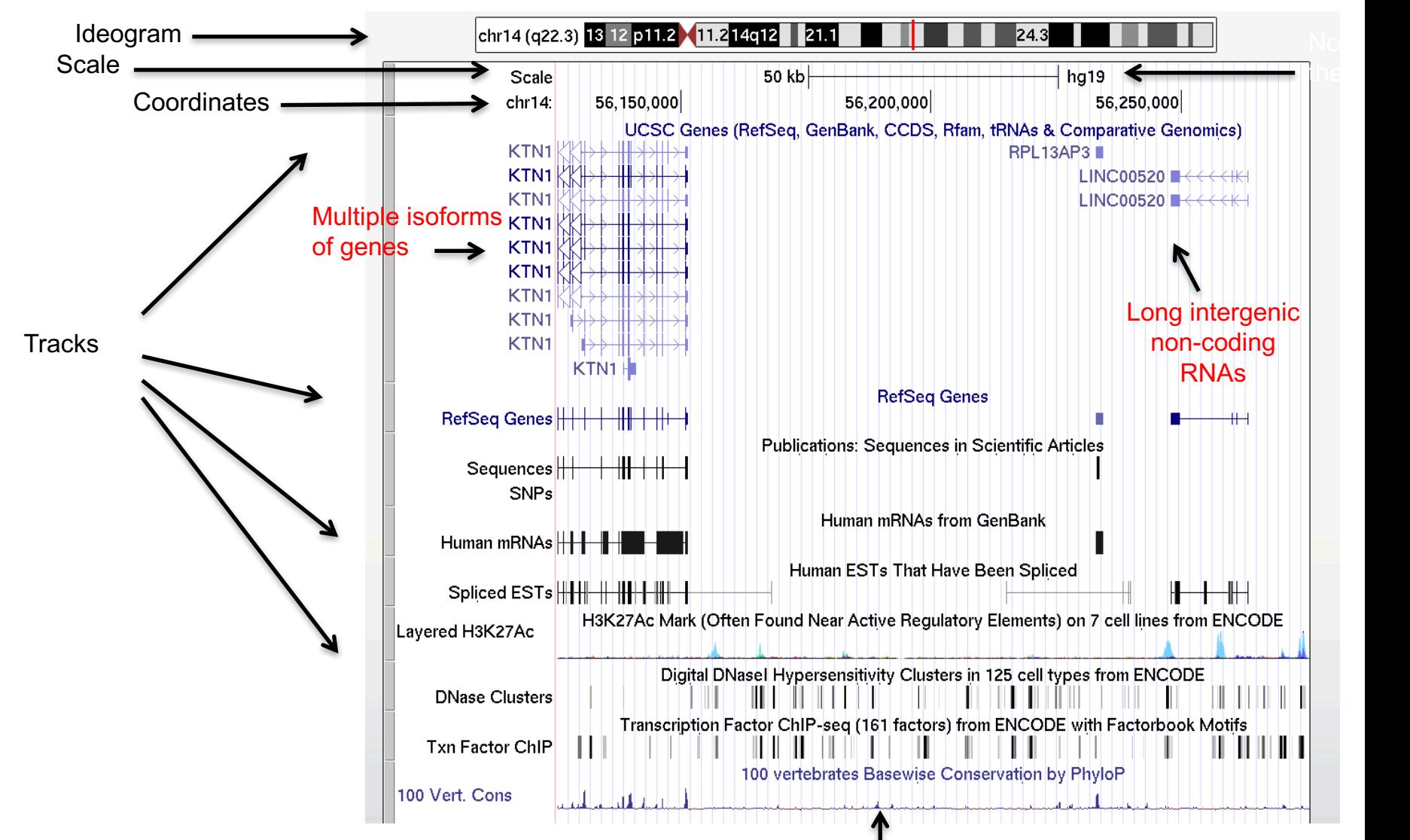

The variant initially entered stays in the center

#### $\blacksquare$ Angelman syndrome 16p11.2 deletion 16p11.2 duplication Genetic hit locations

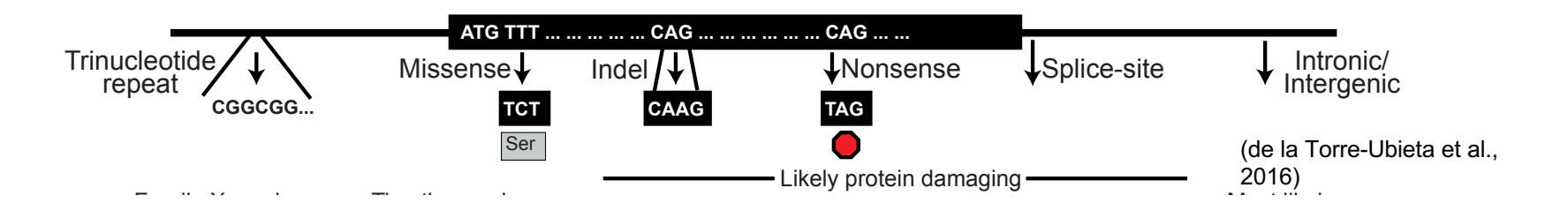

- 88% of significant GWAS (common variant) loci are often found in intergenic or intronic regions with no clear gene(s) of action (Hindorff et al., *PNAS*, 2009) ነt GWAS (c with no clea  $\ddot{\phantom{0}}$ Cornelia de Lange variant) loci variatief toe  $\zeta$  of action (  $\mathcal{O}$  or accion ANK2, GRIN2B, dten foun) <mark>:</mark> ndorff
- GWAS loci tag very large regions with multiple functional elements including genes th mult COLONIA
	- For the SCZ GWAS loci: max 800kb (SZ working group, *Nature*, 2014)
- For the SCZ GWAS loci: mean  $171$  kb ( $r^2 > 0.6$ )
	- Mean gene size: 29kb (Gencode v19)
	- Rare variant mutations including missense or nonsense mutations have a clear gene of action, but are rare.  $\frac{1}{2}$  cariant mutations in<br> $\frac{1}{2}$  action, but are rare. R<br>o

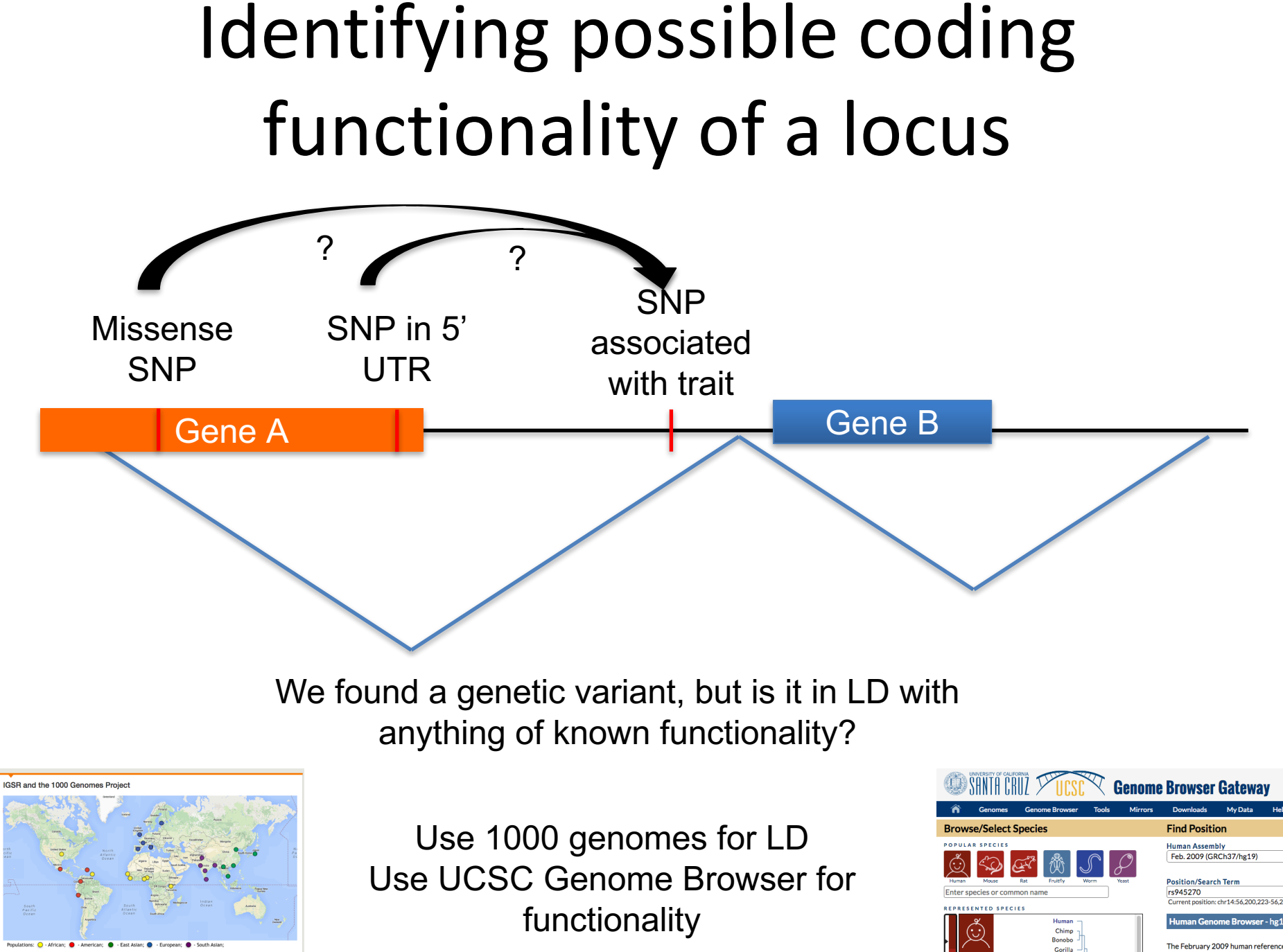

The February 2009 human reference nore information about this assemb

# Exploring biological mechanisms

- Exploring the associated locus
- **Epigenetics**
	- **Epigenetics Roadmap**
	- **Enrichment analyses**
- Moving from locus to gene
- Pathway analysis
- Experimental manipulation

### Gene regulatory epigenetics

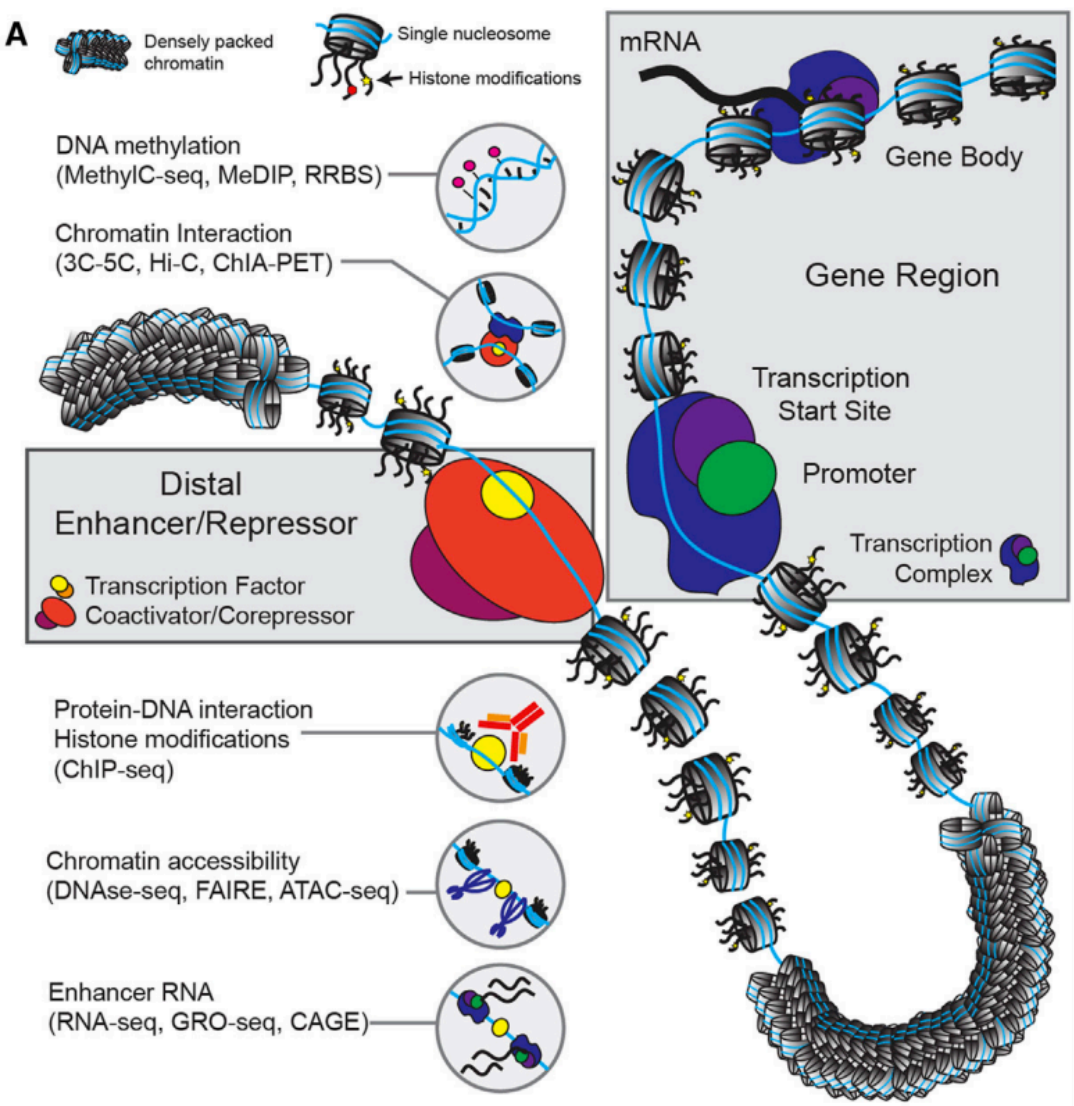

# Track-based gene regulatory epigenetics

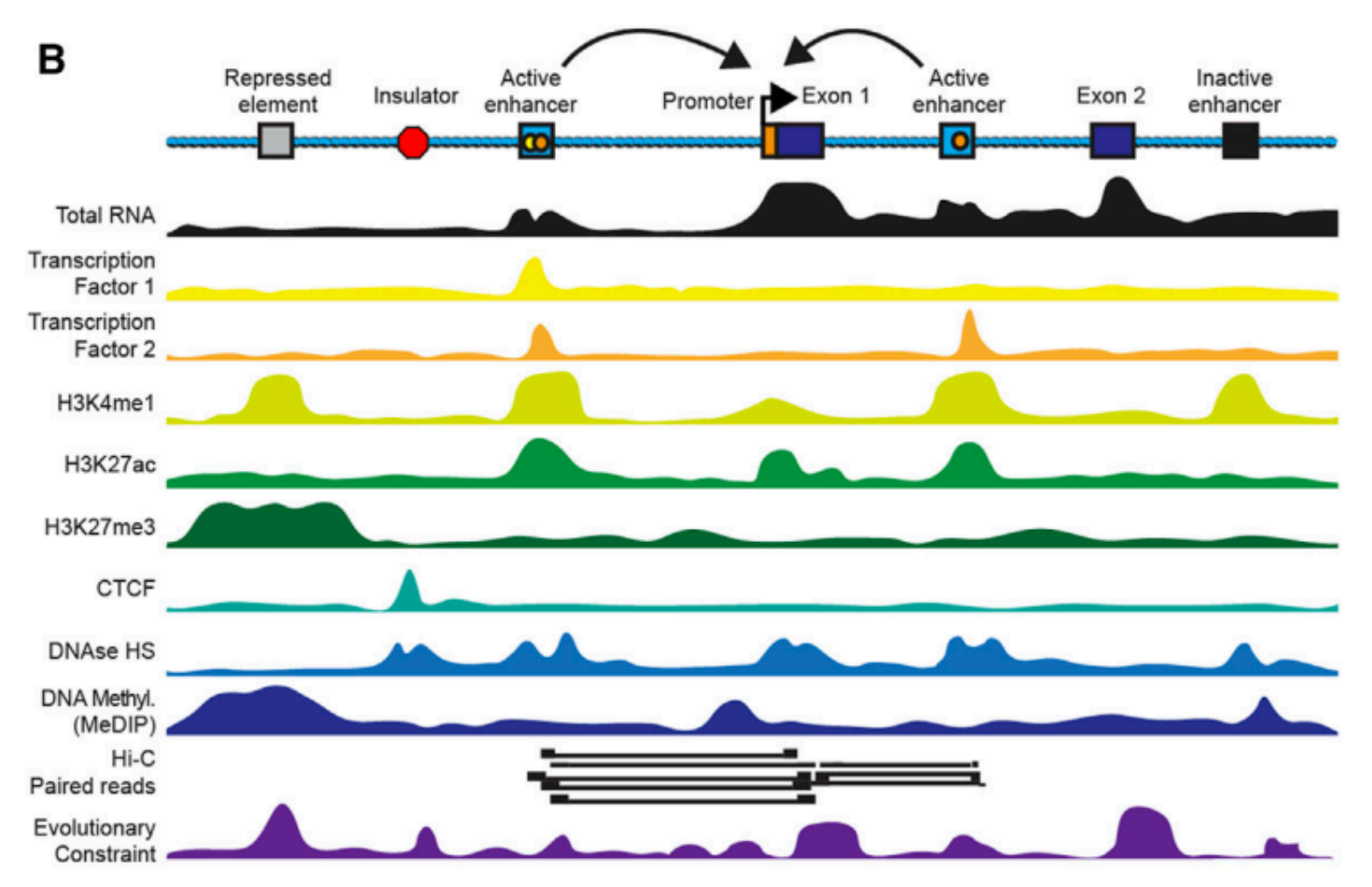

(Nord et al., *Neuron*, 2015)

### **Roadmap Epigenetics**

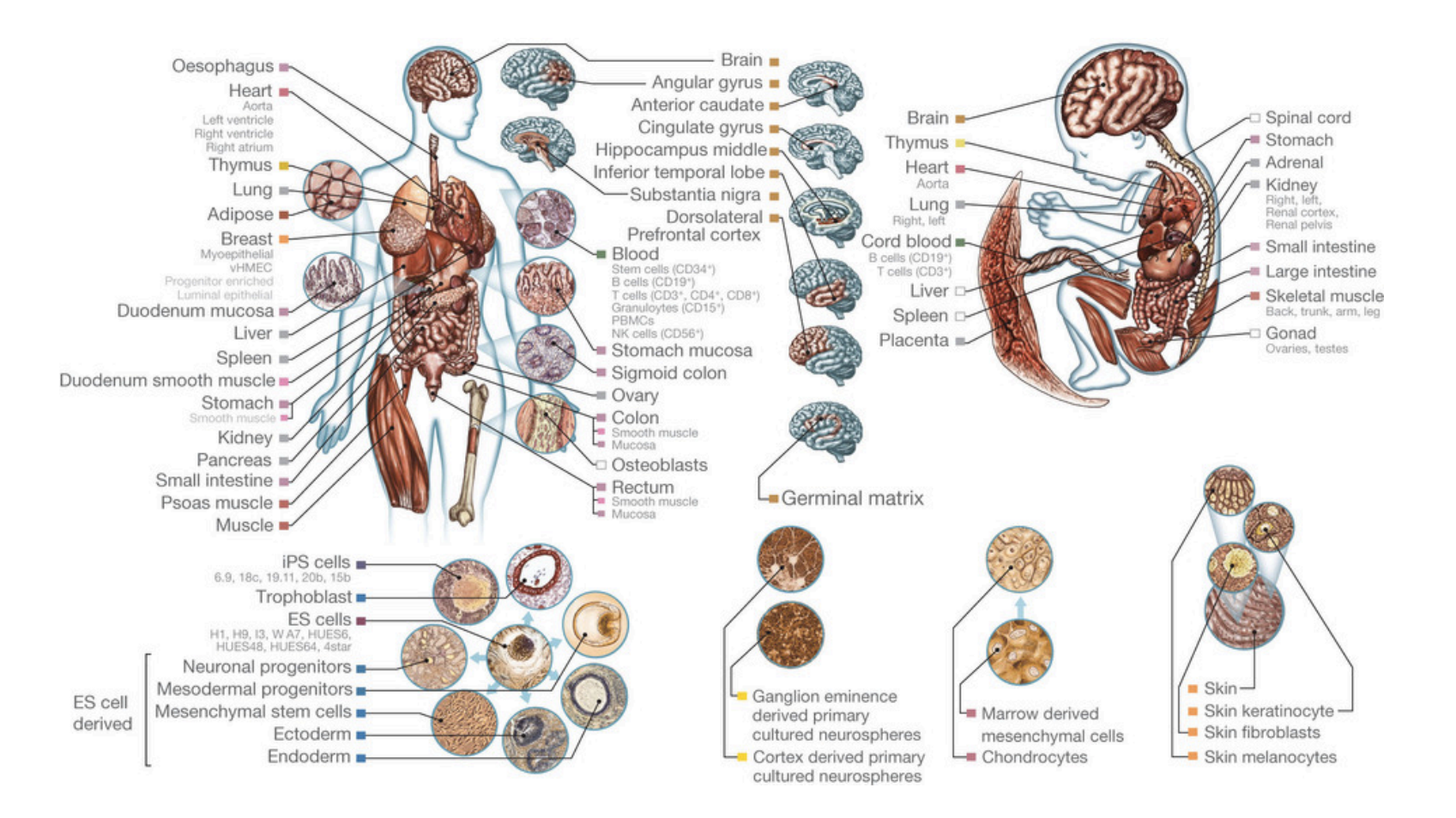

(Roadmap Epigenetics Consortium, *Nature*, 2015)

# How can epigenetic annotations help interpretation?

- Inference of tissue/cell type affected by looking at enrichment of epigenetic marks
- Inference of developmental time point of interest again through enrichment
- Can help prioritize functional variants within large associated loci
- Can give ideas to the mechanism of individually associated loci, for example an enhancer, insulator, other regulatory element

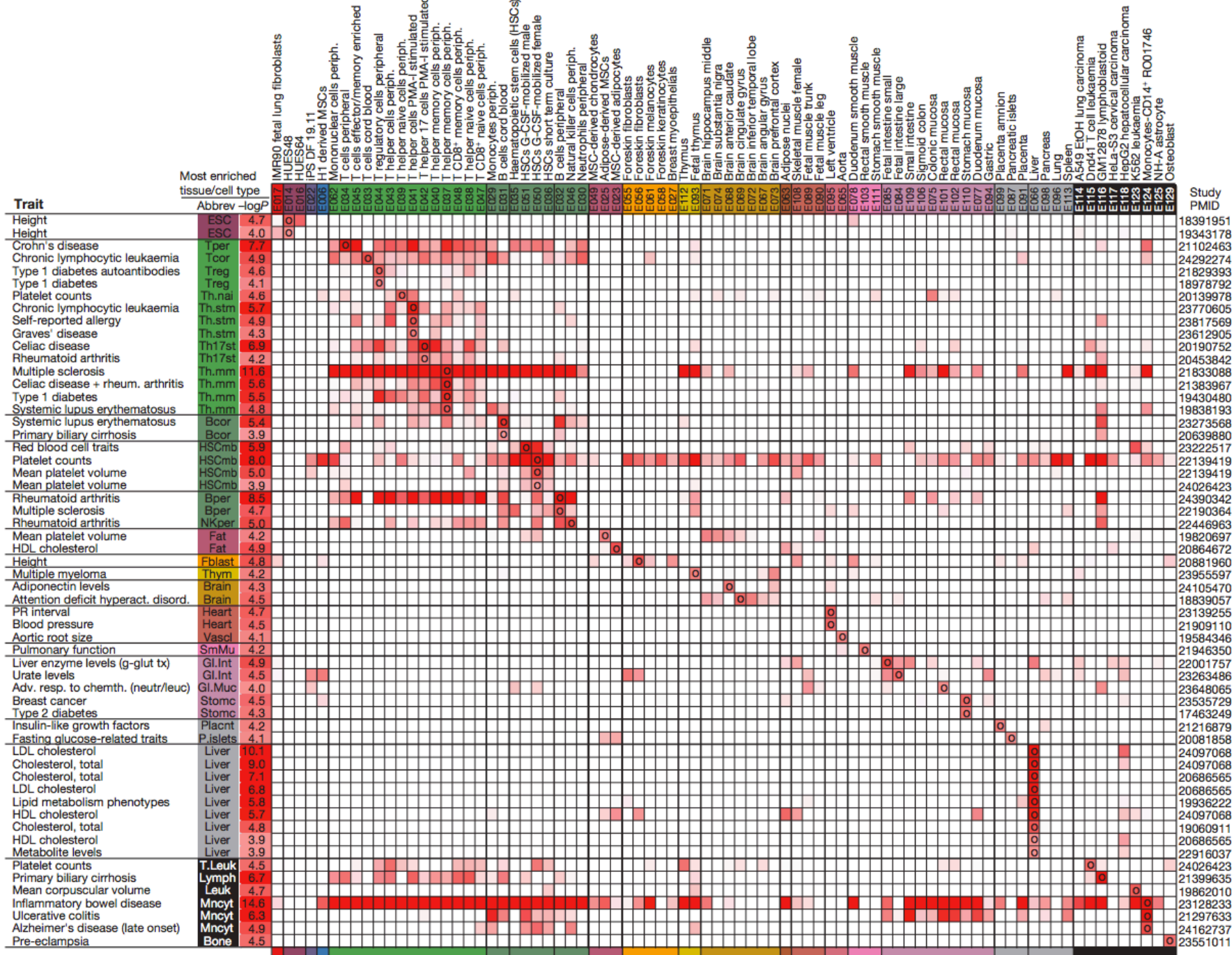

#### (Roadmap Epigenetics Consortium, *Nature*, 2015)

# Exploring biological mechanisms

- Exploring the associated locus
- Epigenetics
- Moving from locus to gene
	- **expression QTLs**
	- **Chromatin interaction**
- Pathway analysis
- Experimental manipulation

# Mapping functional non-coding elements to genes

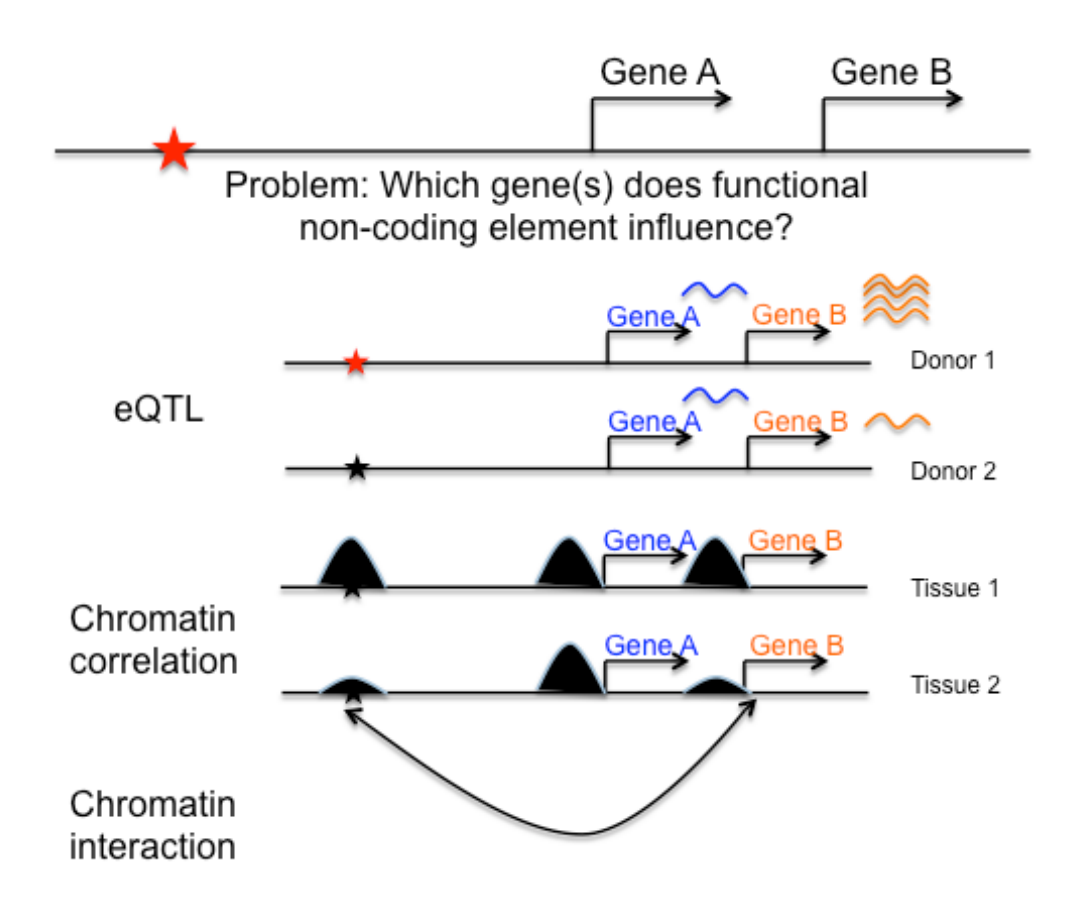

#### Mechanism behind an eQTL

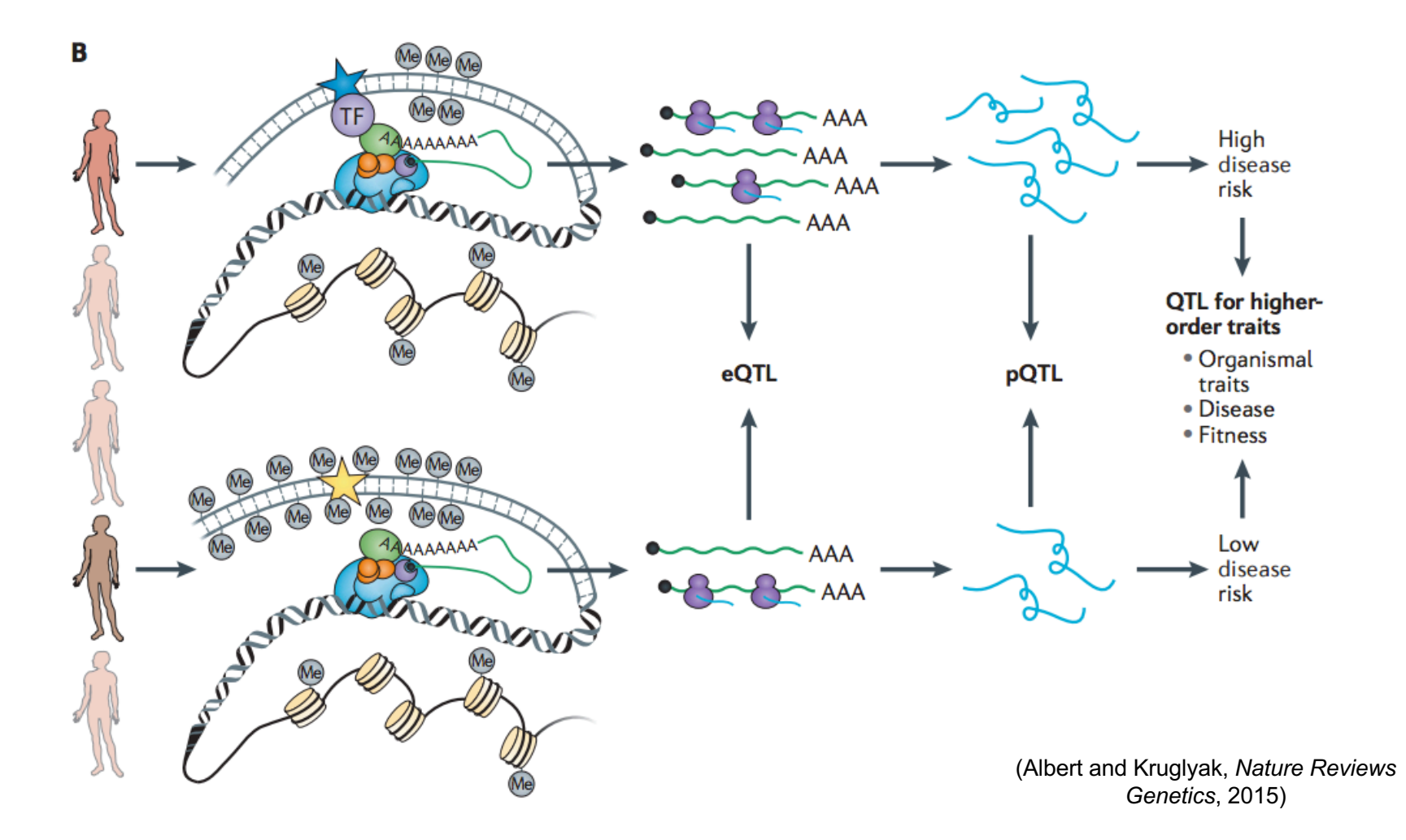

# *Cis* vs *trans* / local vs distant eQTLs

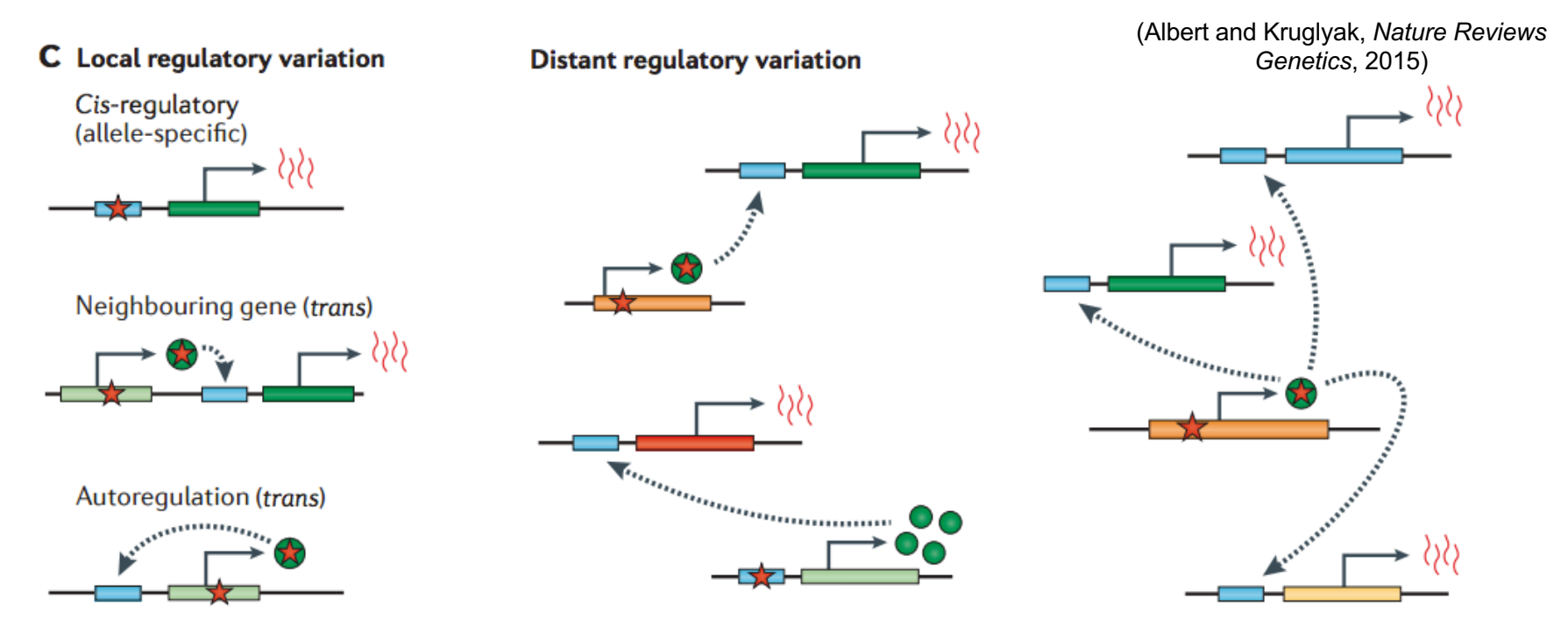

**Cis-eQTLs** are where each allele affects only the expression of the copy of the gene that is located on the same physical chromosome with it and not the expression of the copy on the homologous chromosome

**Trans-eQTLs** are due to polymorphisms that alter the structure, function or expression of a diffusible factor that impacts both chromosomes equally

## Things to be aware of

- In the literature, often studies proclaim a *cis*-eQTL study was conducted when in actuality a local-eQTL study was conducted (+/- 1 Mb) with the assumption of a *cis* mechanism. Beware the conflation.
- Most published eQTL studies are local eQTL studies for power reasons. Distant eQTL studies measure all genes x all SNPs, whereas local eQTL studies measure all genes x close SNPs – dramatically reducing multiple comparisons burden.
- Why does the *cis* vs *trans* mechanism matter? Tells you if direct or indirect causation. Not as important for gene of action inference.

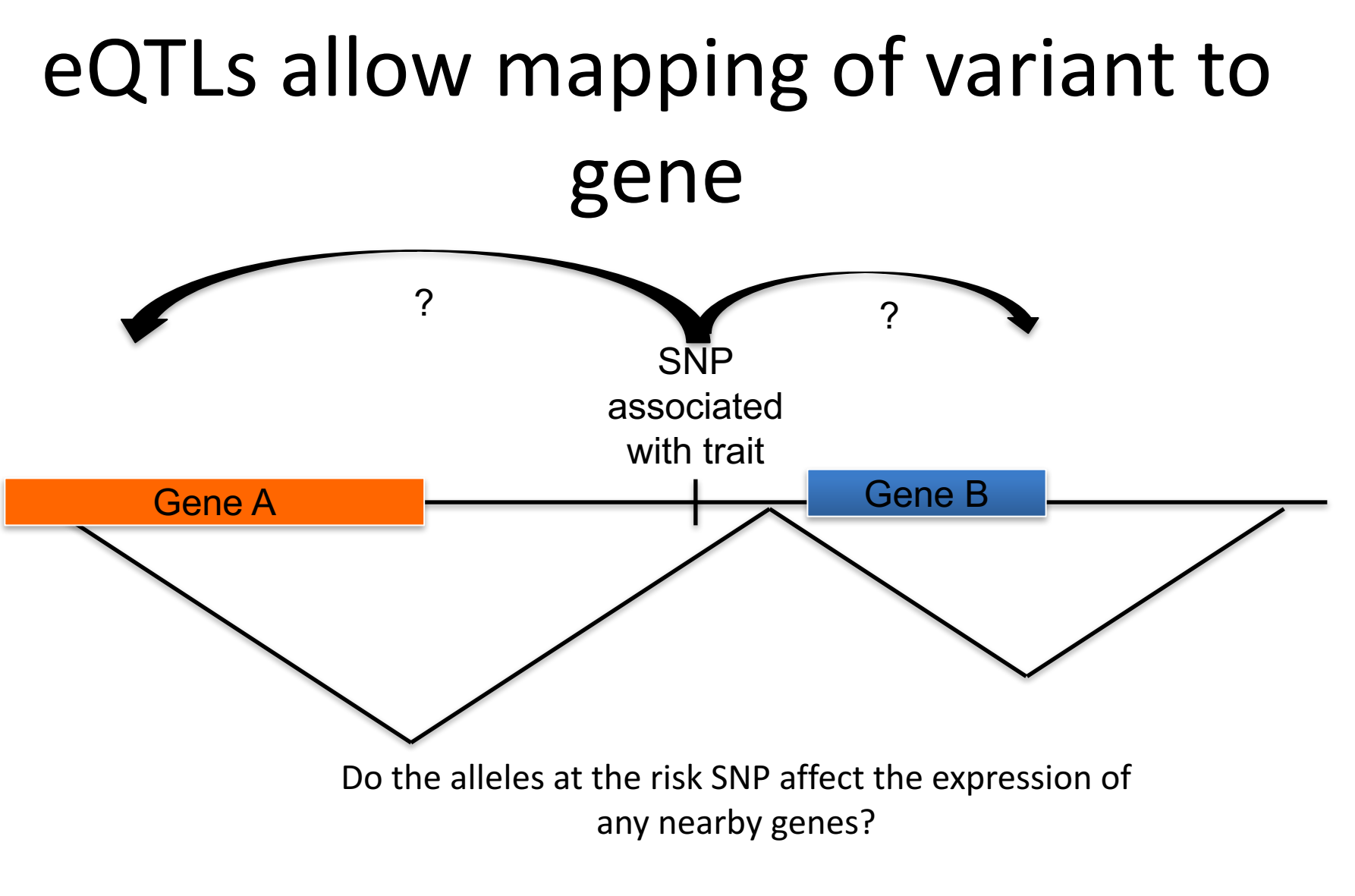

A way to move from variant to gene.

## eQTL phone a friend

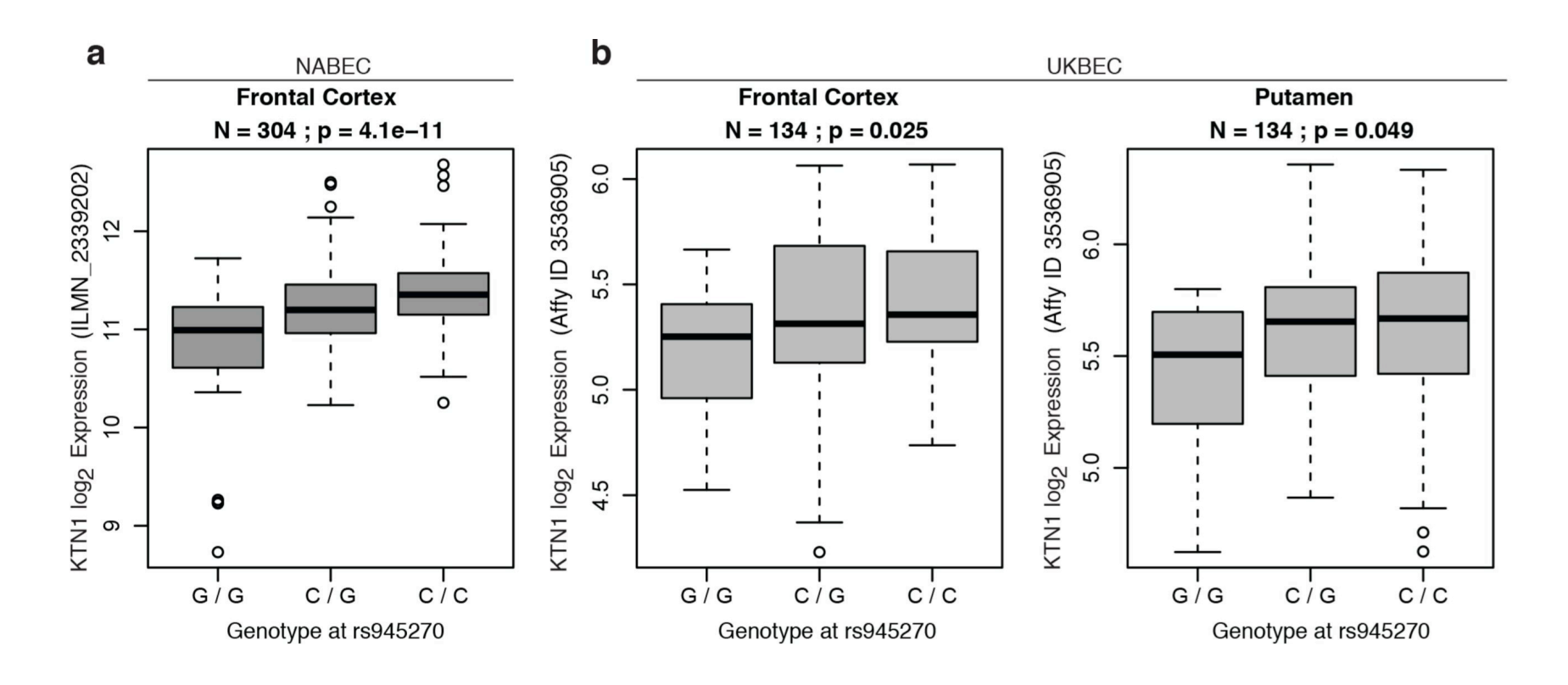

This SNP affects a gene (replicated in brain), We suggest a gene of action!

## eQTL databases

**BRAINEAC** Veb server for data from the UK Brain Expression Consortiun **Brainea** The alm of Braineac is to release to the scientific con **By Gene By SNP Download Data** "By SNP" visualise the top ten most affected genes by SNP and relative p-values. It's also possible download the full list of

genes affected.

Enter SNP rsid or chr:pos(hg19). To insert multiple SNPs, insert each snp per row up to 20 SNPs. rs2248359

http://www.braineac.org/

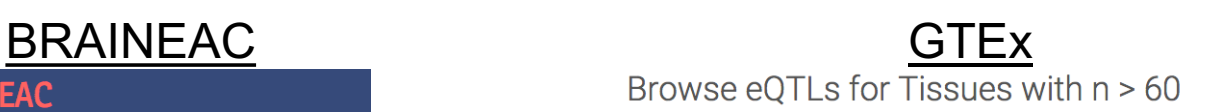

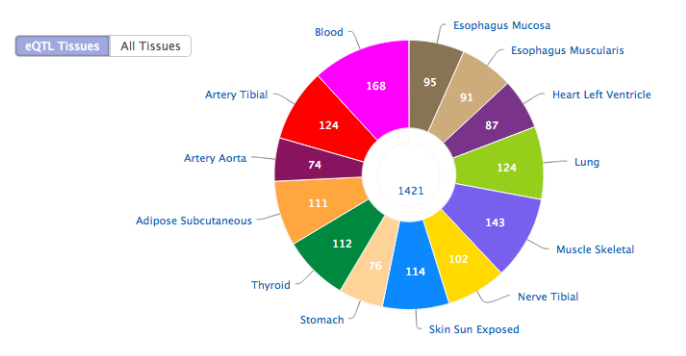

http://www.gtexportal.org/home/

#### Blood eQTL browser

#### **Blood eQTL browser**

This web page accompanies the manuscript titled 'Systematic identification of trans-eQTLs a which has been published in Nature Genetics. If you want to use any of the cis- or trans-eQTL re as indicated below. For further questions, contact the corresponding author: lude@ludesign.nl

#### **Download eQTL Results**

You can download the full cis- and trans-eQTLs, detected at a false-discovery rate of 0.50: Cis-eQTLs (FDR 0.5) Trans-eQTLs (FDR 0.5)

#### How to cite

e.a. rs123

If you use the eQTLs present on this website in your paper or research, please cite our work: Do

#### **Query eQTL Results**

Or, you can query the cis- and trans-eQTLs below (examples: rs7807018 or VWCE);

Gene or SNP name: Search

Your query: rs945270

http://genenetwork.nl/bloodeqtlbrowser/

#### CommonMind Consortium

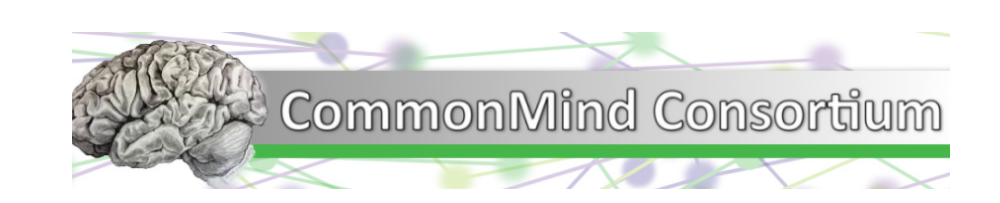

https://www.synapse.org//#!Synapse:syn2759792/wiki/69613

# There are more levels of gene regulation than just eQTLs

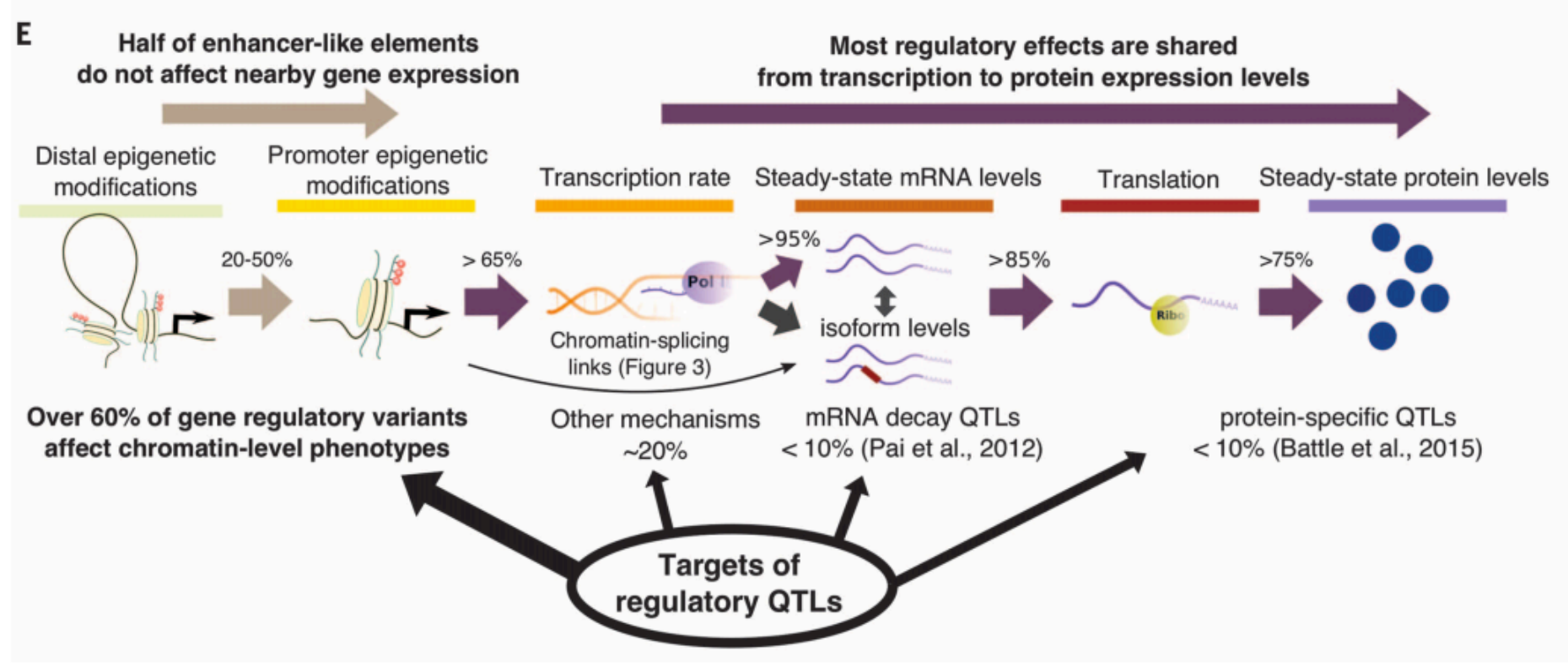

An eQTL is not necessarily a pQTL, a dhsQTL is not necessarily an eQTL

(Li, et al., *Science*, 2016)

# Mapping functional non-coding elements to genes

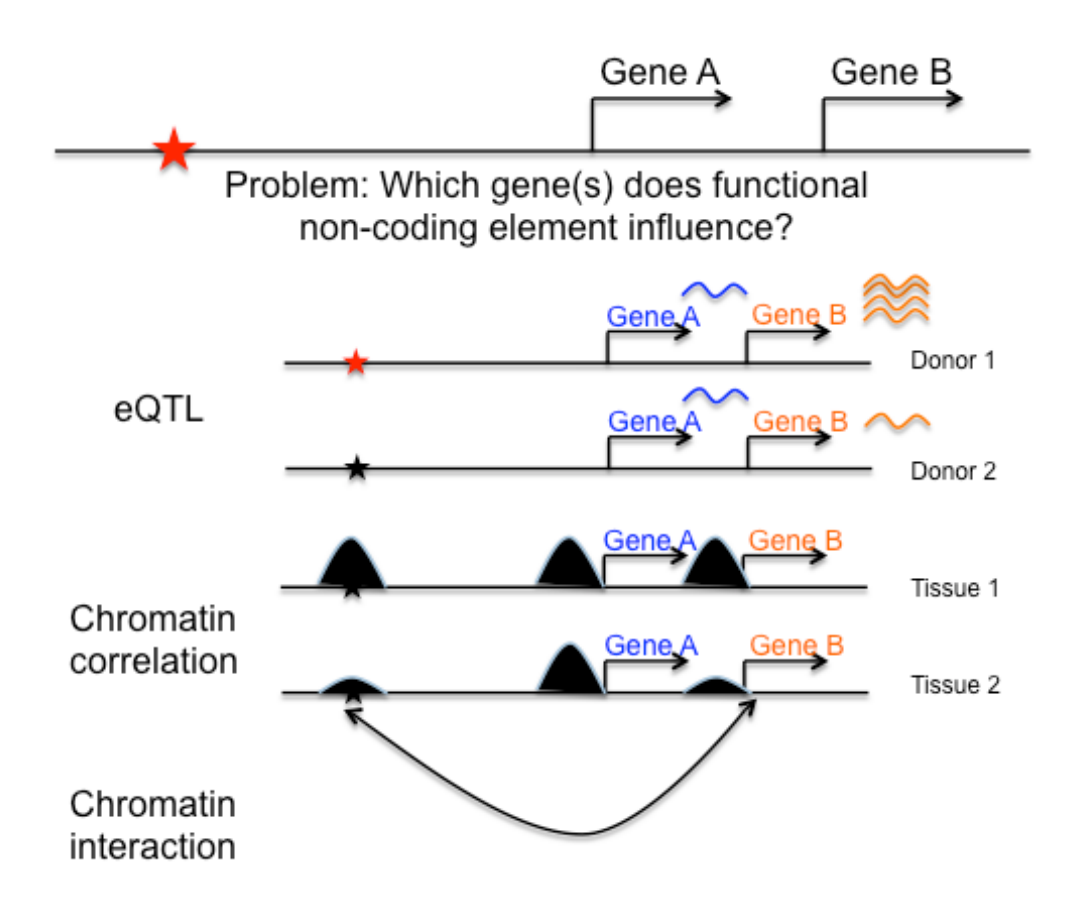

## Chromatin interaction through Hi-C

(Belton, et al., *Methods*, 2012)

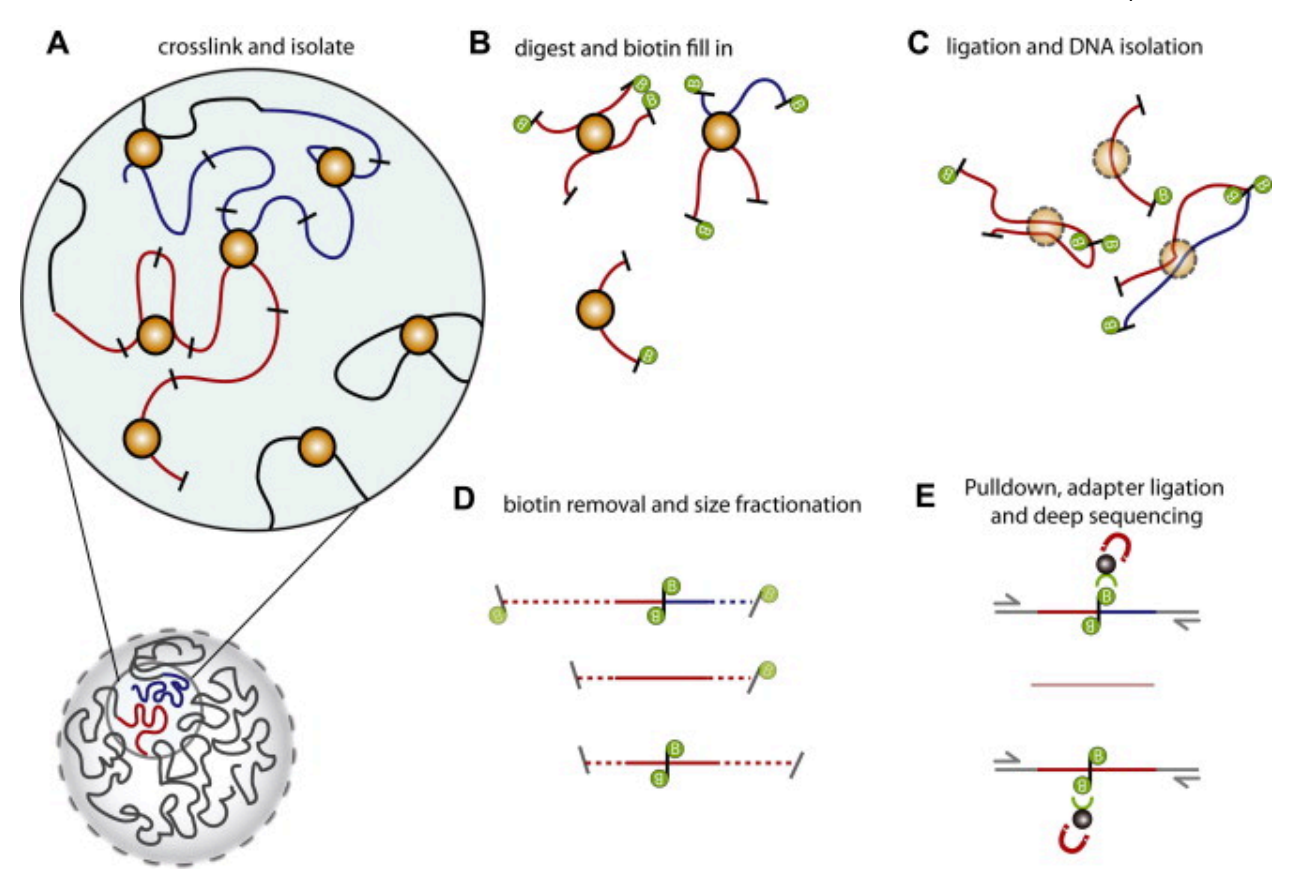

A way of measuring any two pieces of the genome that are touching.

# The closest gene is not necessarily the causal gene

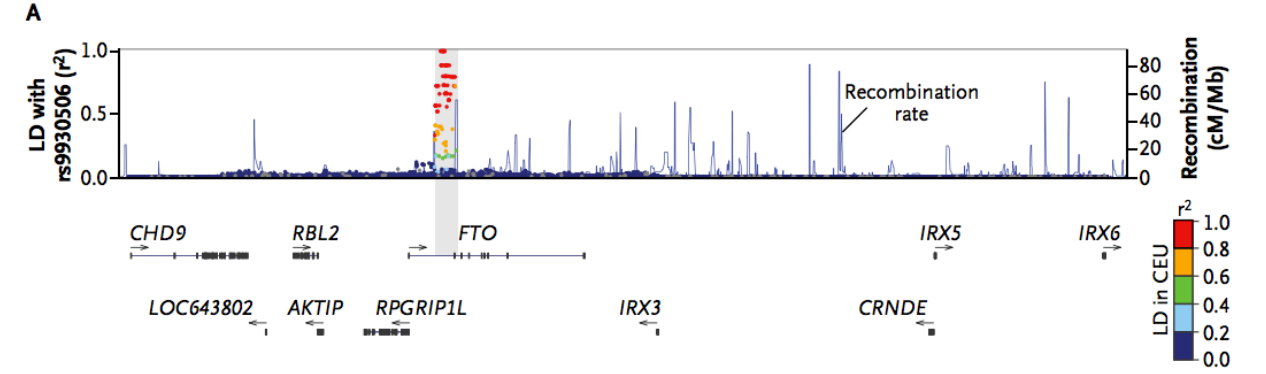

B

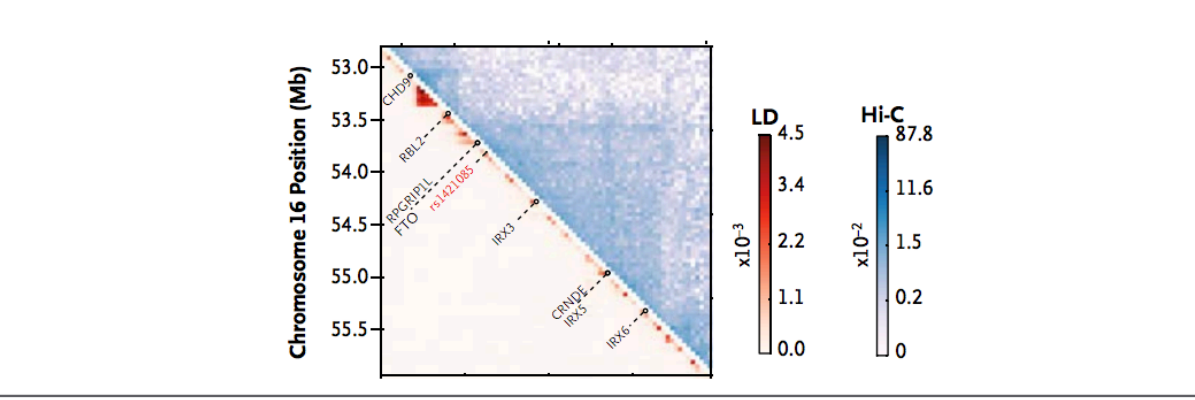

 $\mathbf c$ 

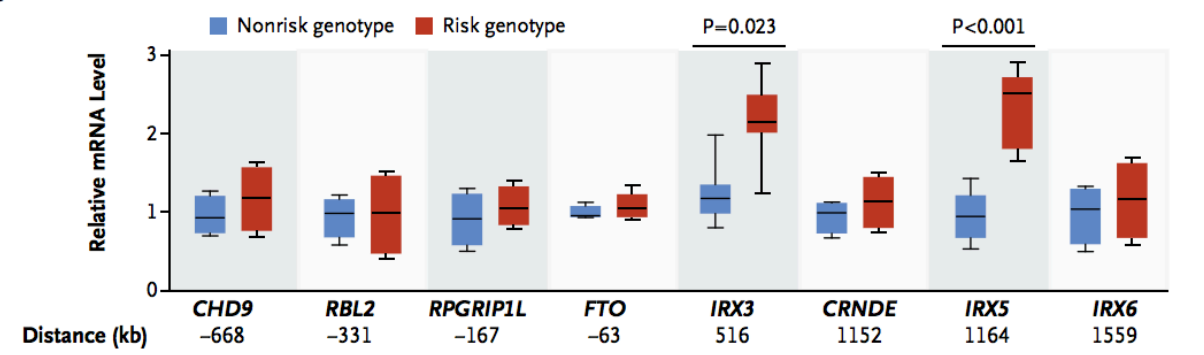

(Claussnitzer, et al., *NEJM*, 2016)

# Chromatin interaction to explain schizophrenia GWAS hits

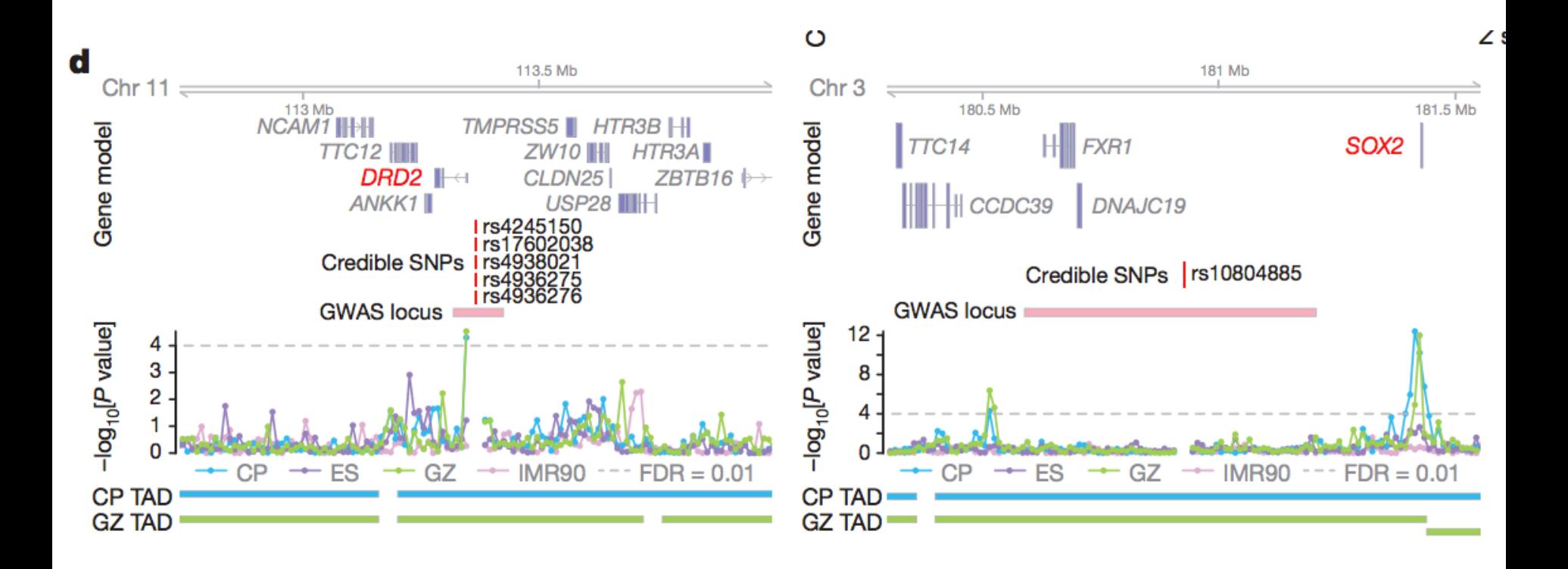

(Won, et al., *Nature*, 2016)

#### Caveats

- Chromatin interaction does not guarantee functionality  $$ genome scaffolding within the nucleus is likely a major driver of chromatin interaction that may not directly lead to function.
- Chromatin interaction is measured in large bins (lowest resolution so far  $\sim$ 10kb) so cannot point to individual base pair interaction\
- Not measured in a large amount of tissue/cell-types (especially brain tissue/cell types)

# Exploring biological mechanisms

- Exploring the associated locus
- Epigenetics
- Moving from locus to gene
- **Pathway analysis**
	- **Gene based tests**
	- **Pathway enrichment analyses**
- Experimental manipulation

#### Gene-based tests

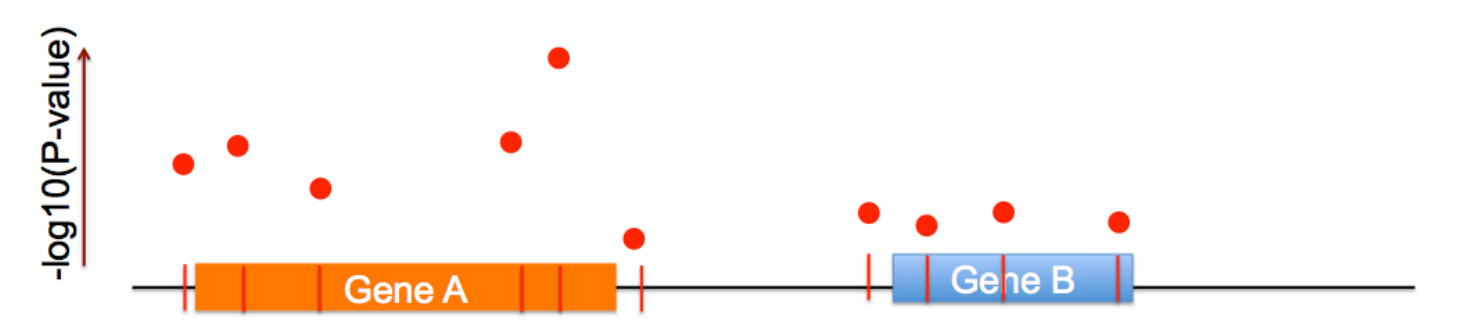

Combines SNP associations across genes to form a gene based p-value

#### **Advantages**

- **Greater interpretability**  $\bullet$
- Fewer multiple comparisons ۰
- Can feed into pathway based ٠ approaches

#### **Disadvantages**

- Ignores intergenic variation (most of genome)
- Generally ignores direction of  $\bullet$ association
- Ignores that a variant within the intron of one gene may be affecting a totally different gene

## Tools for Gene-based analyses

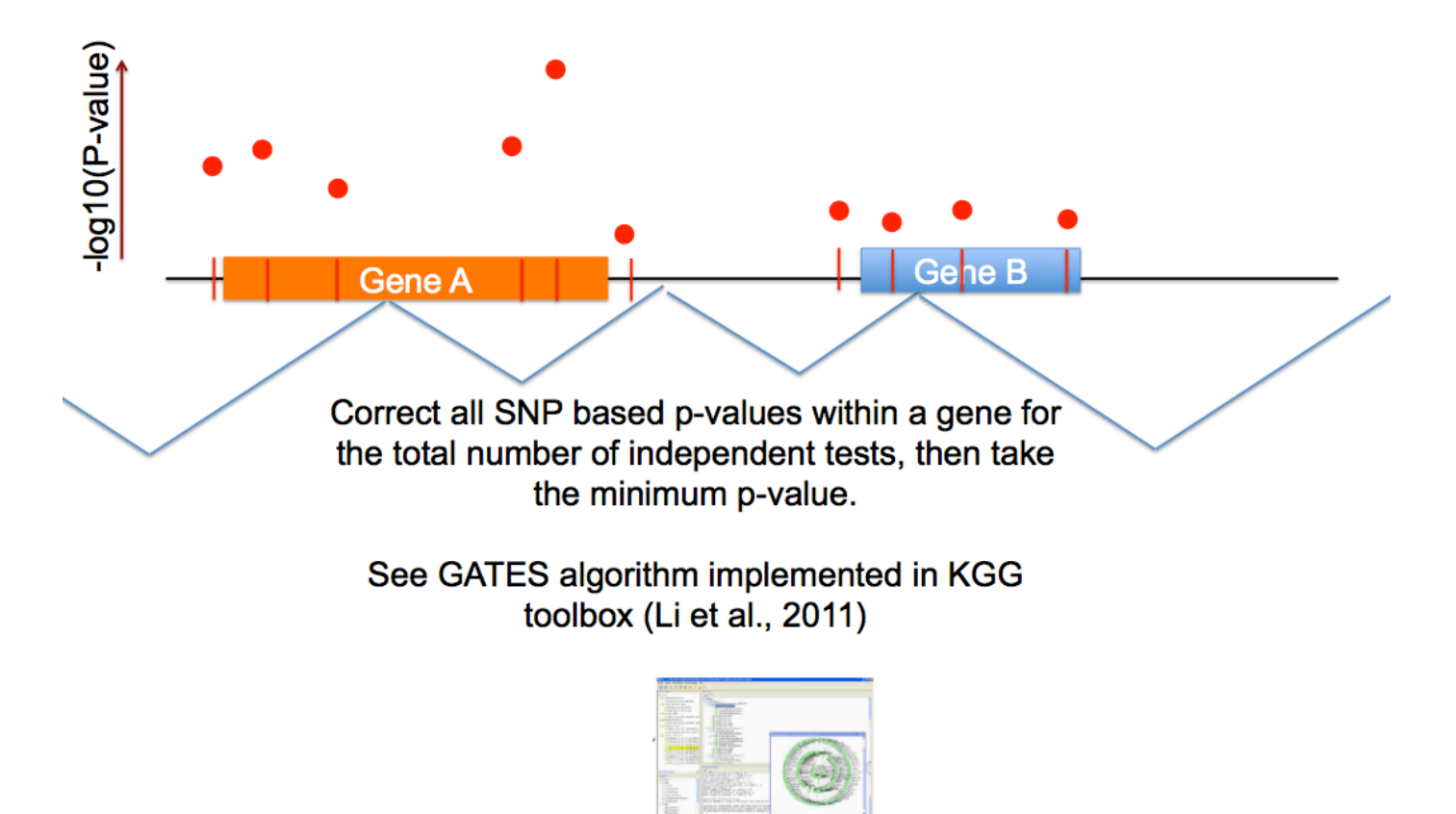

http://statgenpro.psychiatry.hku.hk/limx/kgg/index.html

# **Pathway analysis**<br>Look for enrichment of your associated genes in known pathways

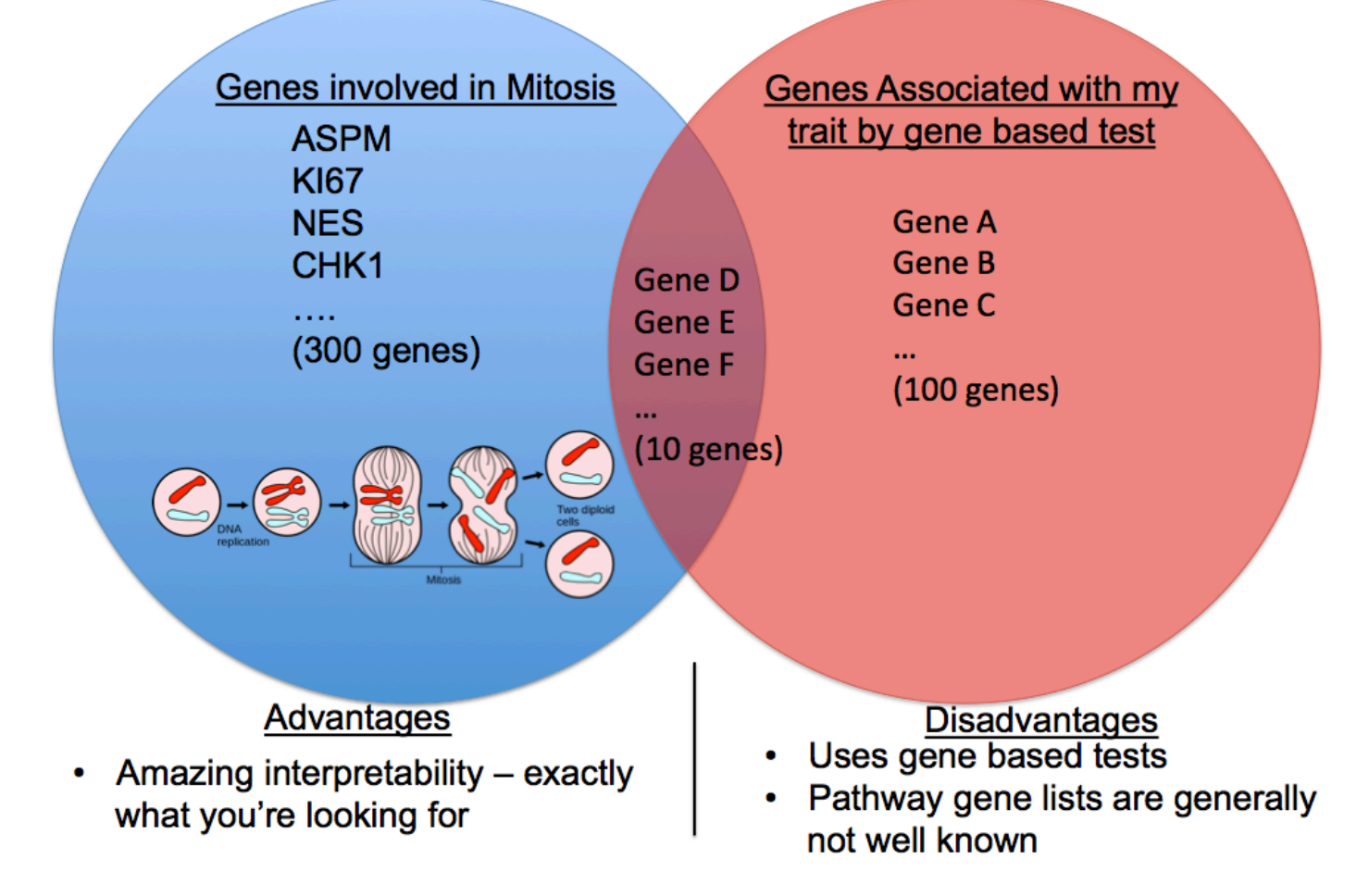

## Tools for Pathway Based Analyses

#### Knowledge-Based Mining System for Genome-Wide Genetic Studies (KGG)

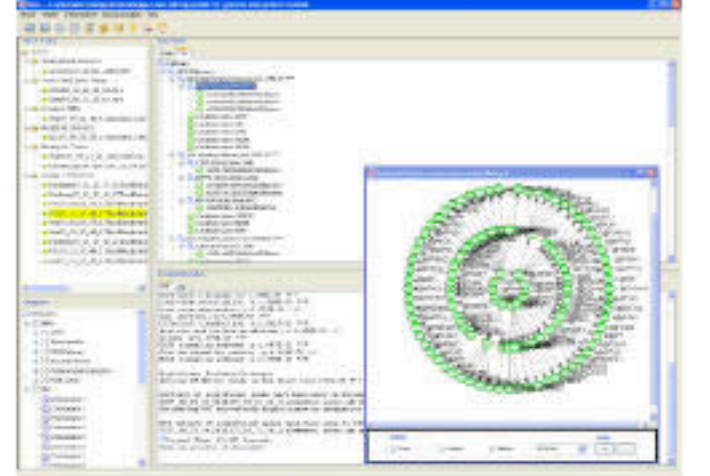

http://statgenpro.psychiatry.hku.hk/limx/kgg/index

#### MAGENTA

**MAGENTA: Meta-Analysis Gene-set** Enrichment of variaNT Associations

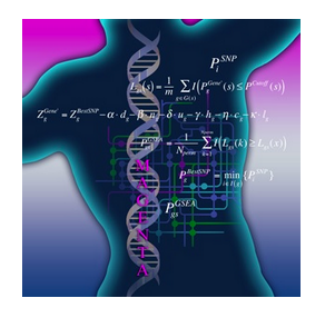

natry.nkd.nk/iintx/kgg/index<br>http://www.broadinstitute.org/mpg/magenta/<br>html

# Exploring biological mechanisms

- Exploring the associated locus
- Epigenetics
- Moving from locus to gene
- Pathway analysis
- **Experimental manipulation**
	- **Model systems**
	- **Genome editing**

# Model systems for exploring mechanisms

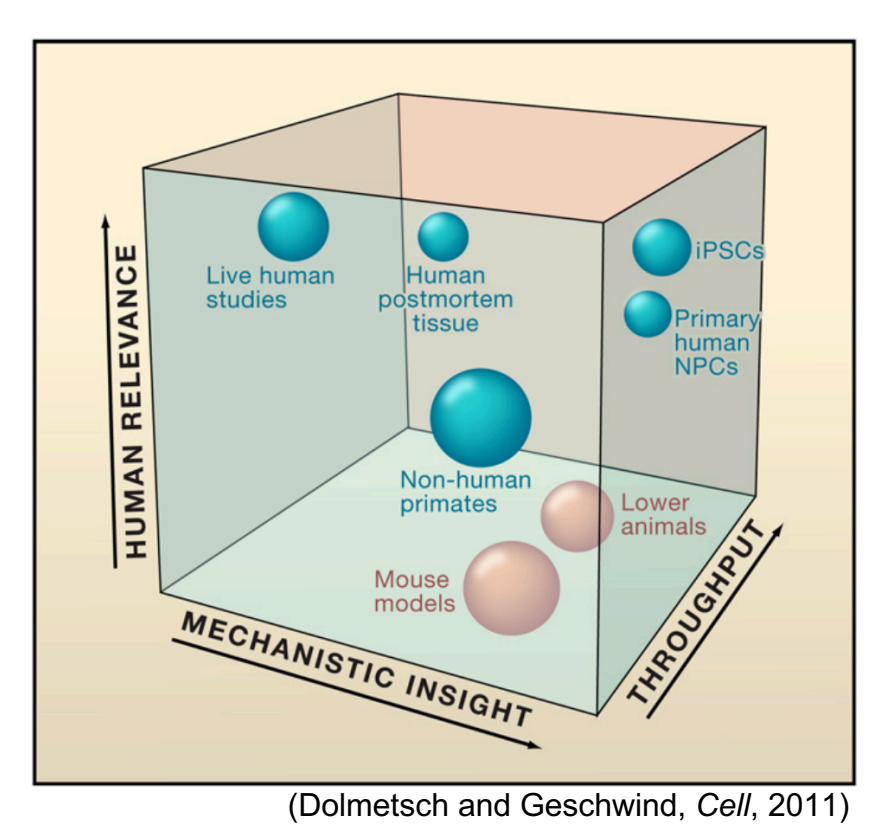

Neural stem cells represent an excellent model system for understanding genetic effects on brain structure and risk for disease.

#### Neural stem cells

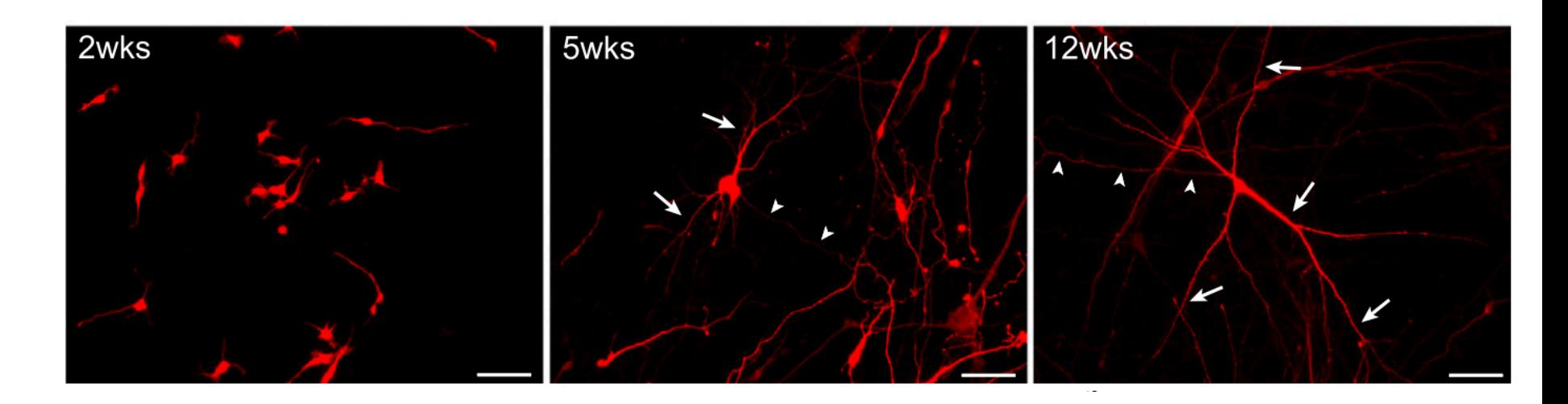

- Can be derived from ES, iPSC, or fetal tissue
- Neural stem cells are one of the few ways we can study the **living cells of the human brain**.
- Can **genetically modify** the cells to be similar to patients with a disease or take **cells from a diseased patient**.
- Can be used to **screen drugs** at high throughput.

# Methods for generating human

#### neurons

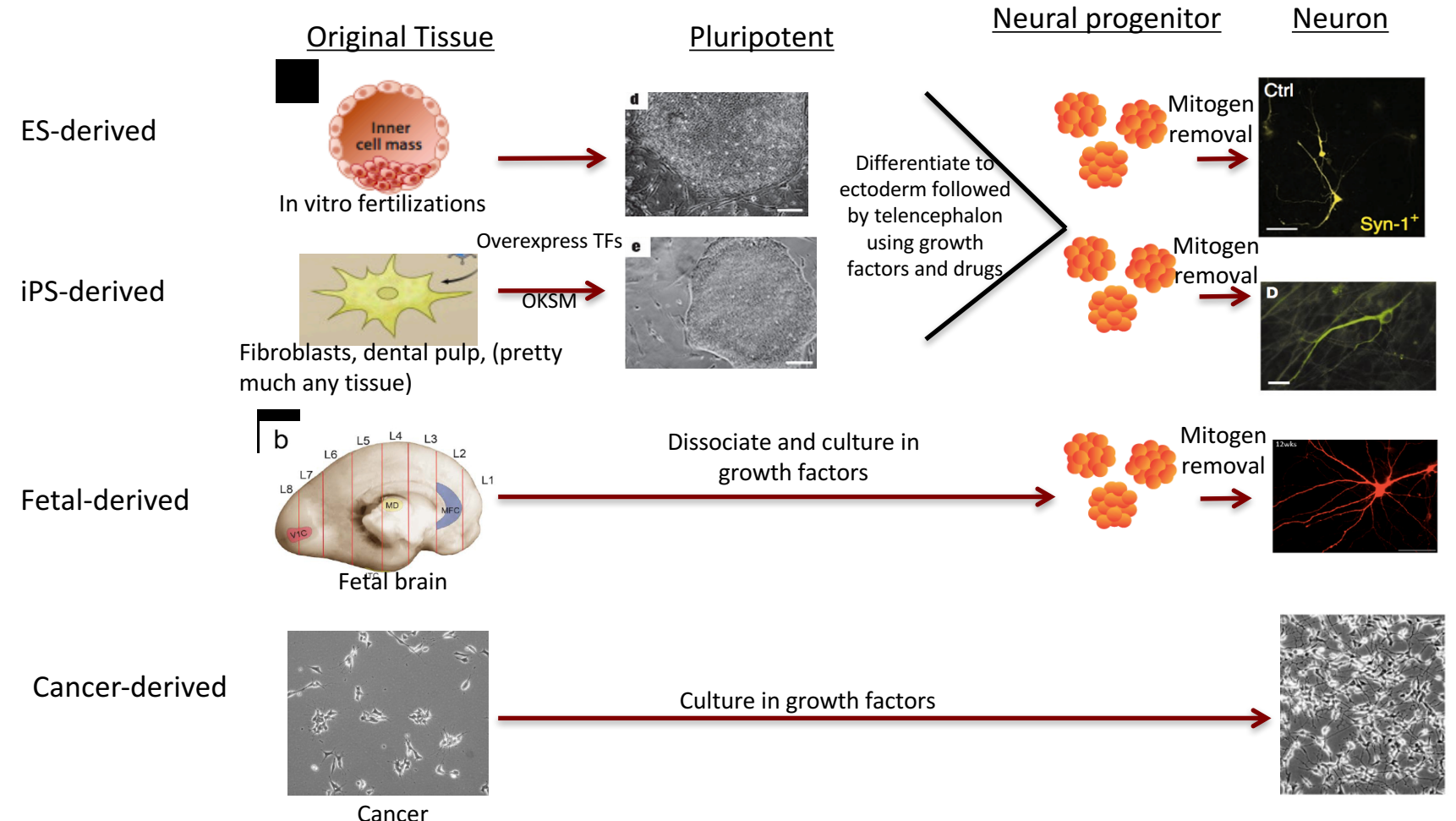

### Genome editing

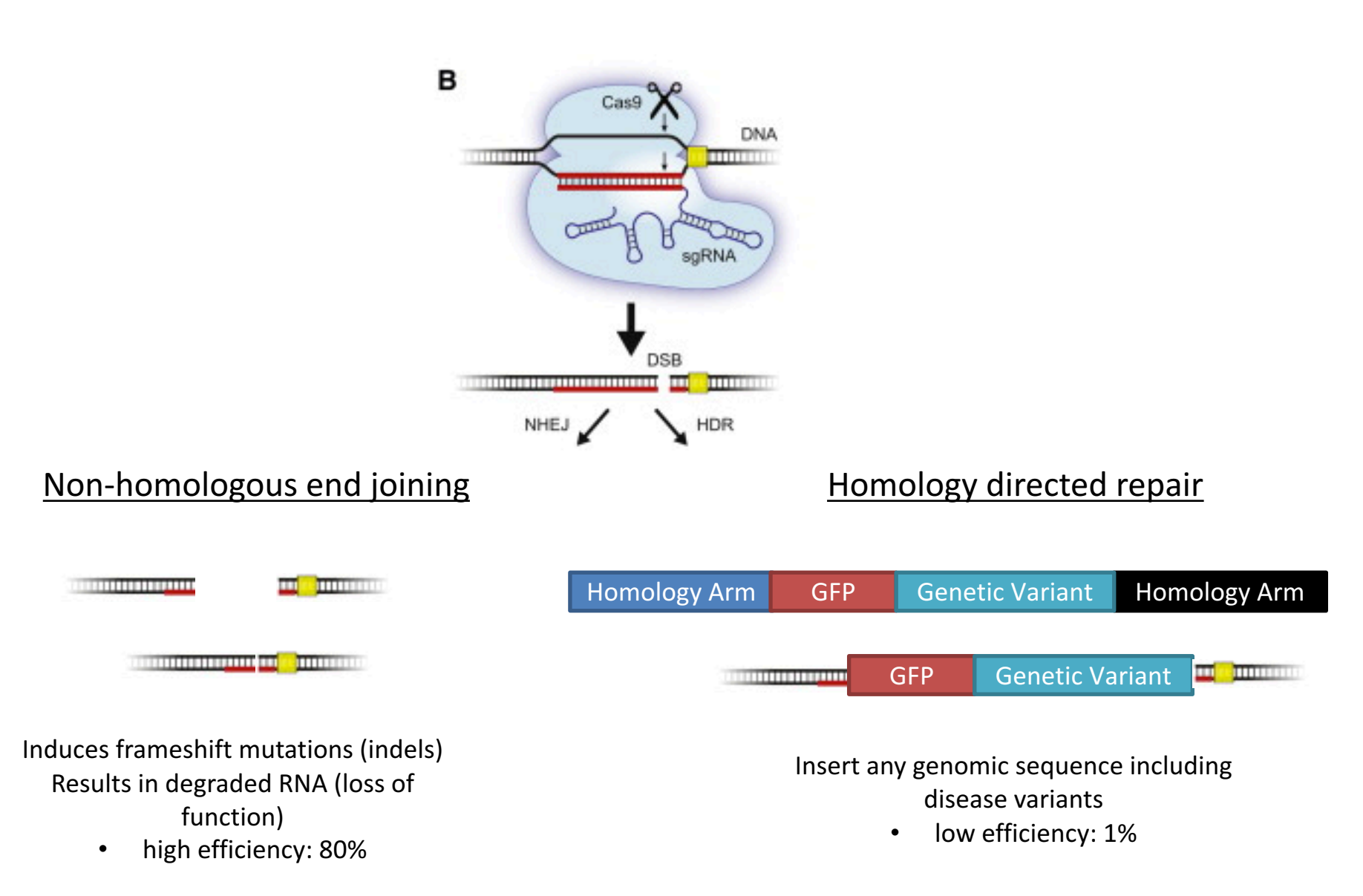

## Conclusions

- Identifying the genetic locus is a causal foothold into understanding novel biological mechanisms.
- There are many databases and tools that will allow you to form hypotheses about the biological mechanisms.
- Hypotheses can be tested using model systems and genome-editing.
- It's easy to make a story! Let the evidence guide you.

## Gviz: Complete control

```
> ##Get Gencode v19 genes
> mart = 
useMart(biomart="ENSEMBL_MART_ENSEMBL",dataset="hsapiens_gene_ensembl",host="feb2014.archive
.ensembl.org")
> ##Turning off and on the chromosome names allows the chrX to work
> options(ucscChromosomeNames=FALSE);
> hg19 = BiomartGeneRegionTrack(genome="hg19", biomart=mart, chromosome="chr14", 
start=56046925, end=56151302, showId=T, geneSymbols=T,transcriptAnnotation="symbol", 
name="Gencode v19");
> seqlevels(ranges(hg19)) = paste0("chr",seqlevels(ranges(hg19)));
> options(ucscChromosomeNames=TRUE);
> ##Get an ideogram track from UCSC
> itrack = IdeogramTrack(genome="hg19", chromosome="chr14");
> ##Add an axis
> gtrack = GenomeAxisTrack();
> ##Open a PDF file
> pdf("Gviz_graph.pdf",width=10,height=8);
> ##Plot the tracks
> 
plotTracks(c(itrack,gtrack,hg19),from=56046925,to=56151302,transcriptAnnotation="symbol",add
53=TRUE,showBandID=TRUE,cex.bands=0.5,stackHeight=0.5,background.title = 
"white",col.axis="black",col.title="black",cex.title=0.4,cex.axis=0.3,just.group="right");
```
**> dev.off()**

**> library(Gviz)**

#### Gviz output

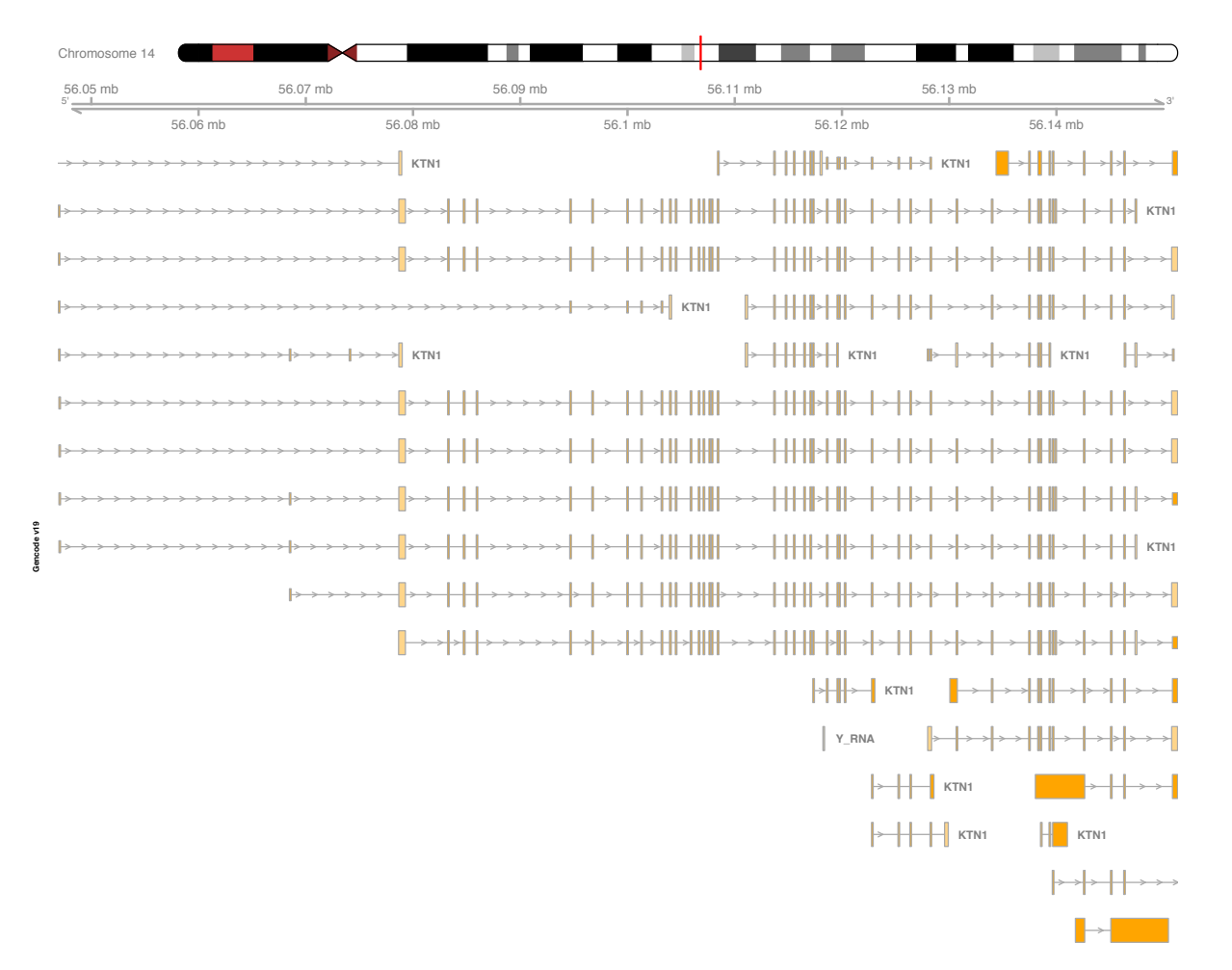

## Finding variants of known coding

#### functionality

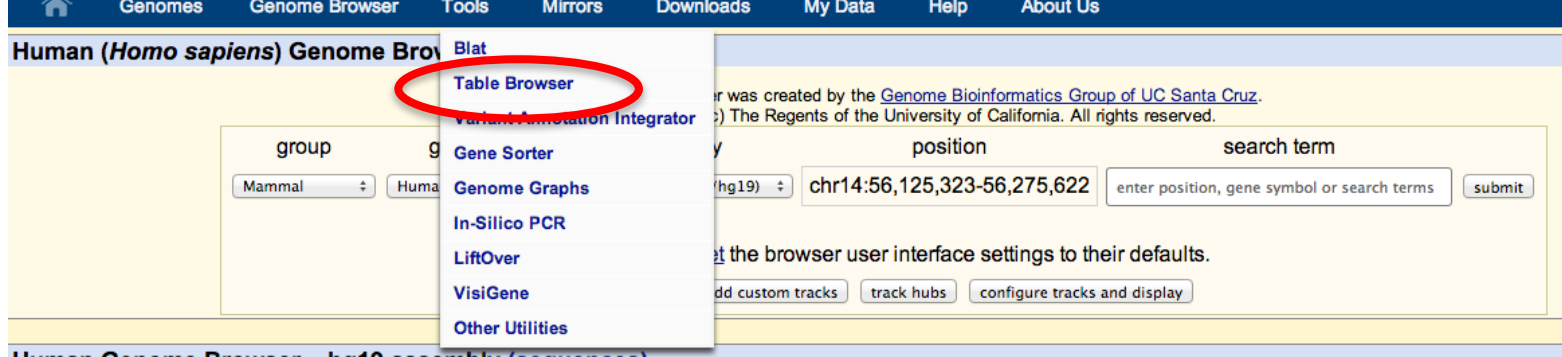

#### Go to the Table Browser in UCSC Genome Browser

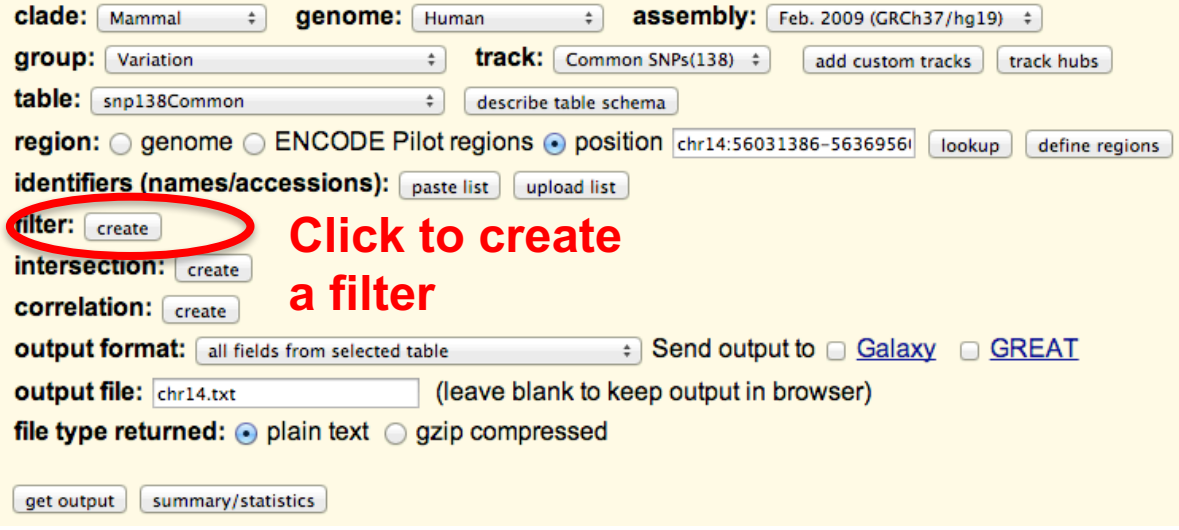

# Finding variants of known coding functionality

#### **Select interpretable functional Variants**

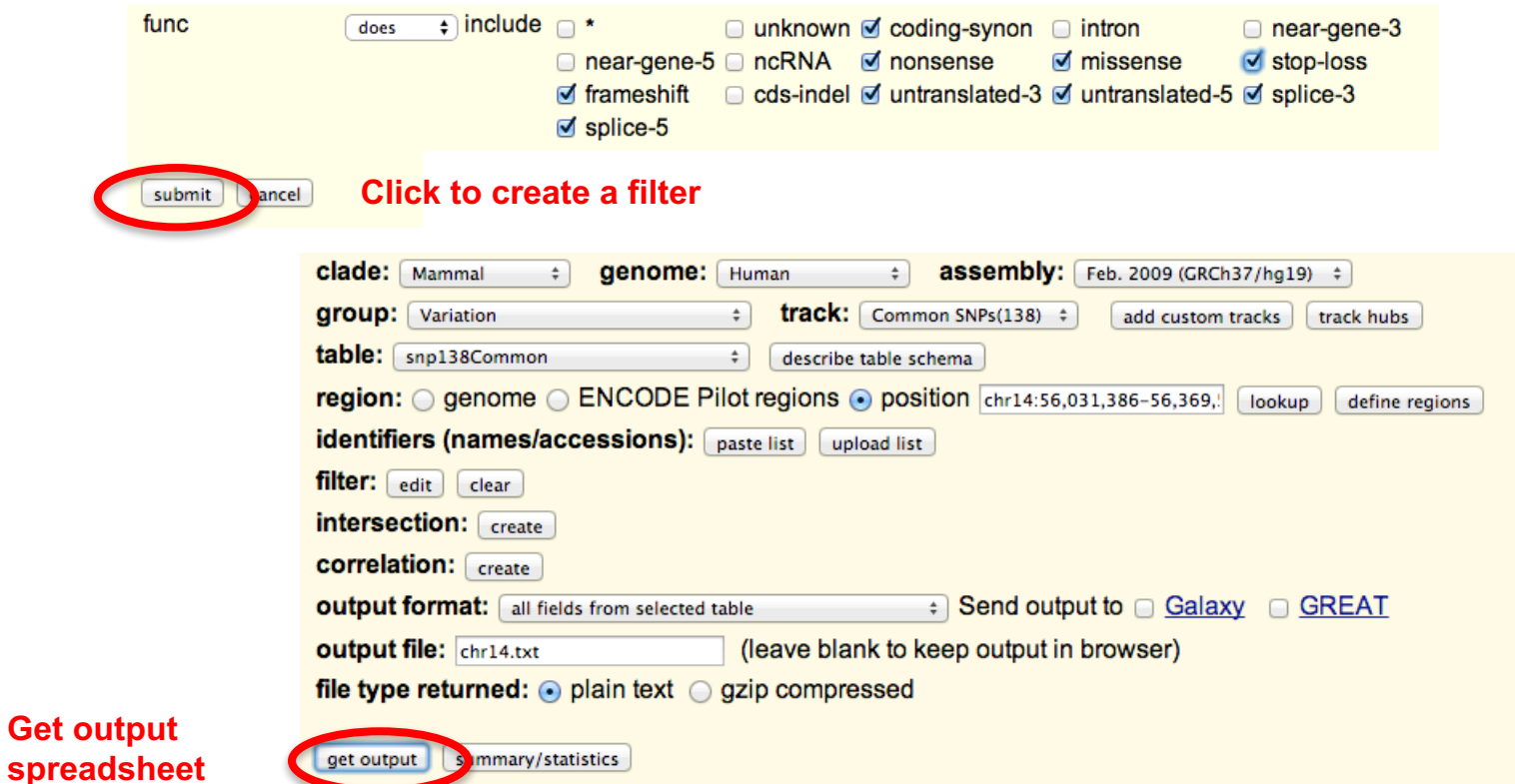

**Get output** 

# Finding variants of known coding functionality

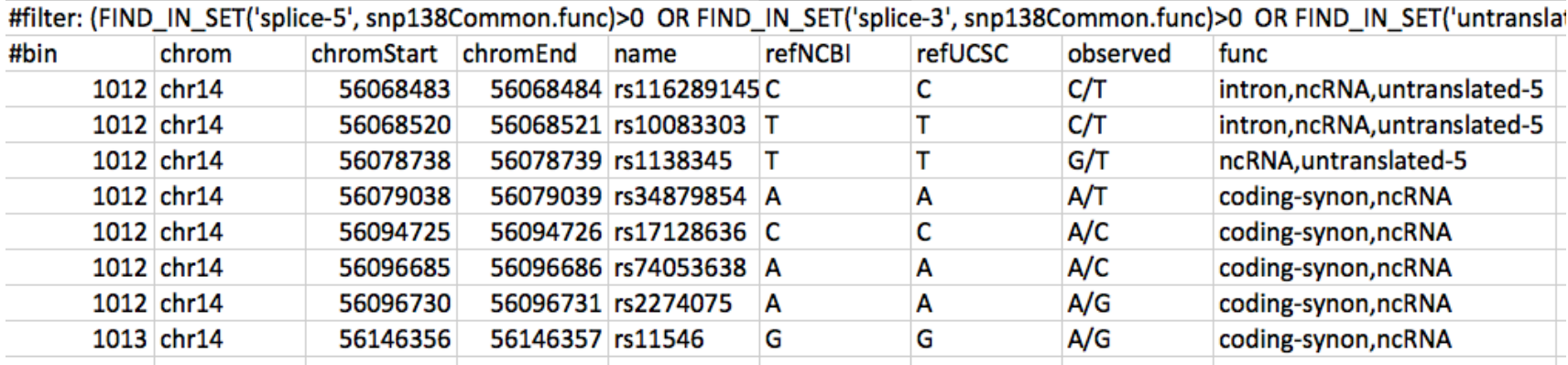

Variants of known function

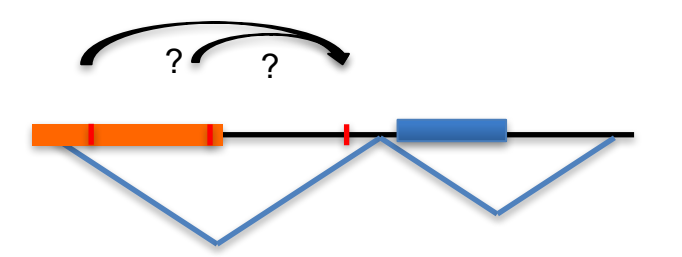

Are variants of known function in LD with our top hit?

## Feeling empoweRed? Try biomaRt

#Load the biomaRt package which allows your local R account to interact with ENSEMBL databases

**> library(biomaRt)**

#Open a connection to your database of interest, in this case the ENSEMBL SNP database, select your host (make sure you have the correct genome build!), and select the dataset you want (usually human for our work)

**> mart =** 

**useMart(biomart="ENSEMBL\_MART\_SNP",host="feb2014.archive.ensembl.org",dataset="hsapiens\_sn p");**

```
#Set the attributes - the information you want to receive from biomart
#filters – the fields you want to send to biomart to limit the results
#values – the values applied to the filters to limit the results
> results = 
getBM(attributes=c("refsnp_id","ensembl_gene_stable_id","ensembl_transcript_stable_id","co
nsequence type tv"),filters=c("chr_name","chrom_start","chrom_end"),values=list(chr_name=1
4,chrom_start=56078709,chrom_end=56079369),mart=mart)
```

```
> head(results)
   refsnp_id ensembl_gene_stable_id ensembl_transcript_stable_id
                                                                     consequence_type_tv
                     ENSG00000126777
1 rs377000110
                                                                      feature_truncation
                                                  ENST00000416613
2 rs377000110
                     ENSG00000126777
                                                  ENST00000459737 NMD_transcript_variant
3 rs377000110
                     ENSG00000126777
                                                  ENST00000459737
                                                                          intron_variant
4 rs377000110
                     ENSG00000126777
                                                  ENST00000459737
                                                                      feature_truncation
5 rs377000110
                     ENSG00000126777
                                                  ENST00000413890
                                                                      feature_truncation
6 rs377000110
                    ENSG00000126777
                                                  ENST00000413890
                                                                          intron_variant
```
#### LD patterns between SNPs

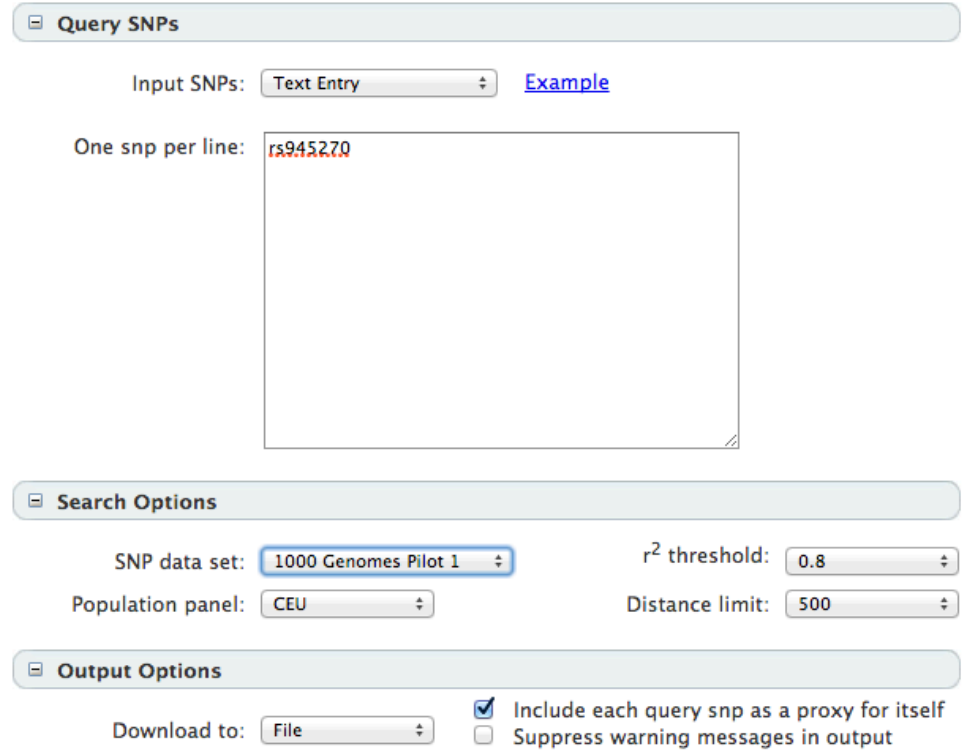

http://www.broadinstitute.org/mpg/snap/ldsearch.php

# Identifying possible coding functionality of a locus

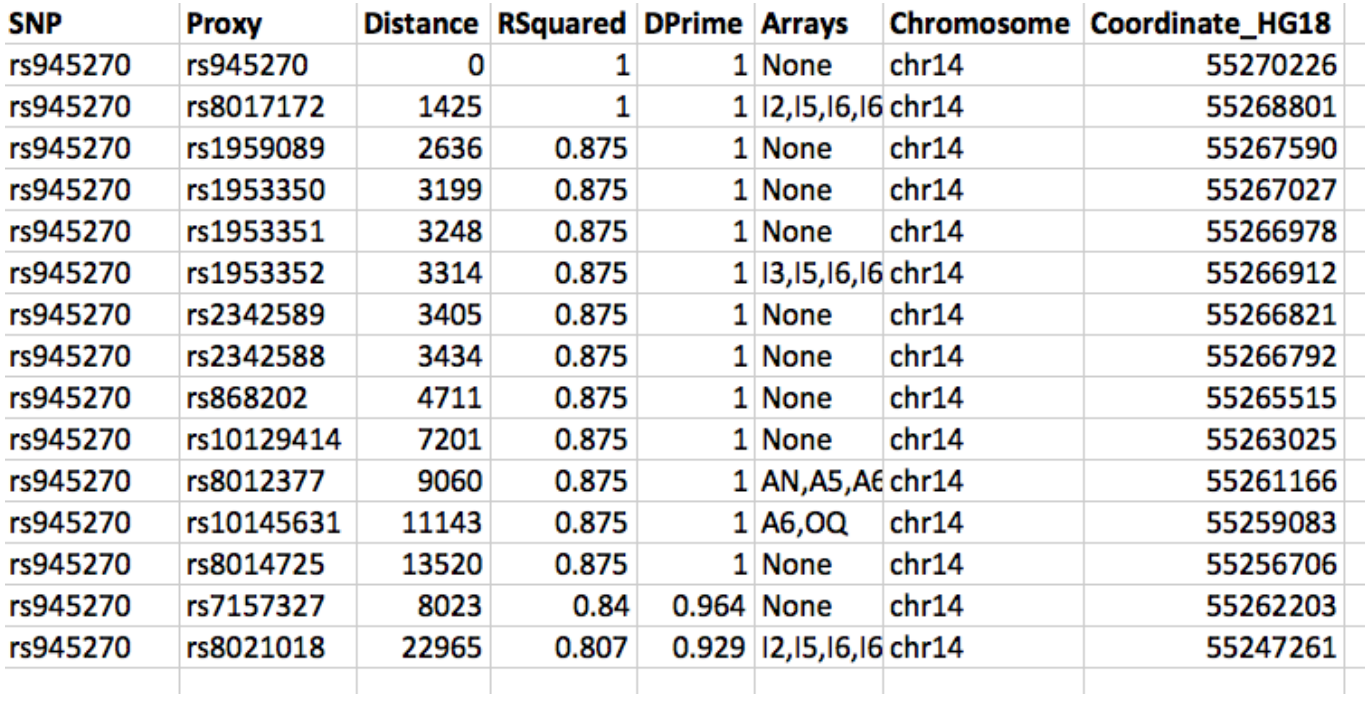

Are any of the proxy SNPs in the list of functional SNPs?... Nope.

Our hit cannot be explained by known functional variants

# Want some more power? VCFtools is the way to go

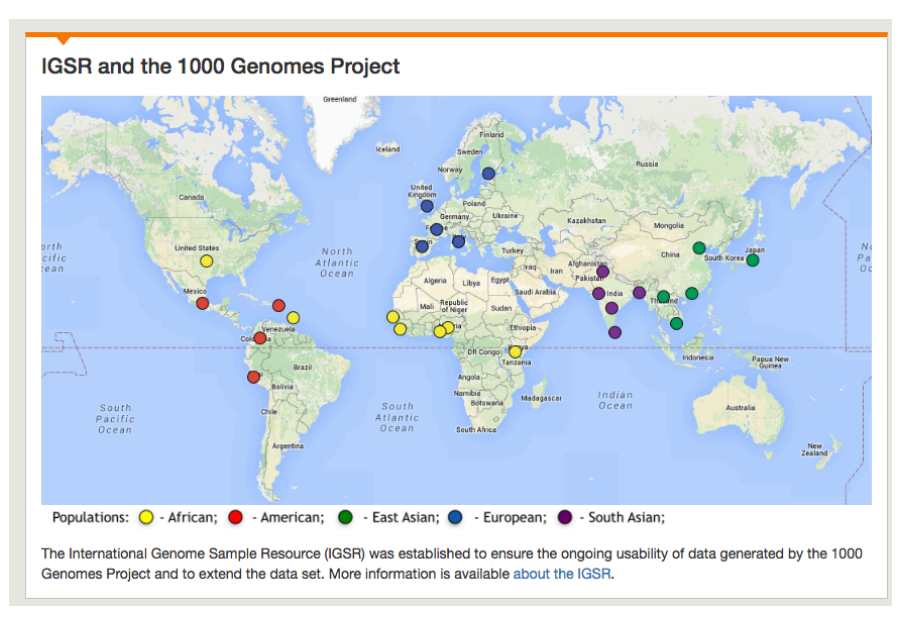

**Step 1**: Download 1000 Genomes data of interest ftp://ftp.1000genomes.ebi.ac.uk/vol1/ftp/release/

**Step 2**: Select the population of interest and exclude related individuals.

Edit the .ped file to include only population of interest. For European, include: CEU, TSI, FIN, GBR, IBS Remove related individuals unrelatedEUR.txt should contain all the individual IDs

#### **Step 3: Calculate LD using VCFtools**

```
vcftools --maf 0.01 --gzvcf
ALL.chr1.phase3_shapeit2_mvncall_integrated_v
5a.20130502.genotypes.vcf.gz --keep 
unrelatedEUR.txt --hap-r2 --ld-window-bp
1000000 –out EUR.chr1
```